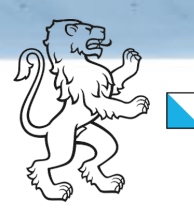

**Kanton Zürich Bildungsdirektion Bildungsstatistik**

23.06.2023\_V1.0

## **Statistik der Lernenden (SdL): Handbuch 2023**

**Hinweise zur Erhebung, Definition der Merkmale und Datenformat**

# <span id="page-1-0"></span>Inhalt

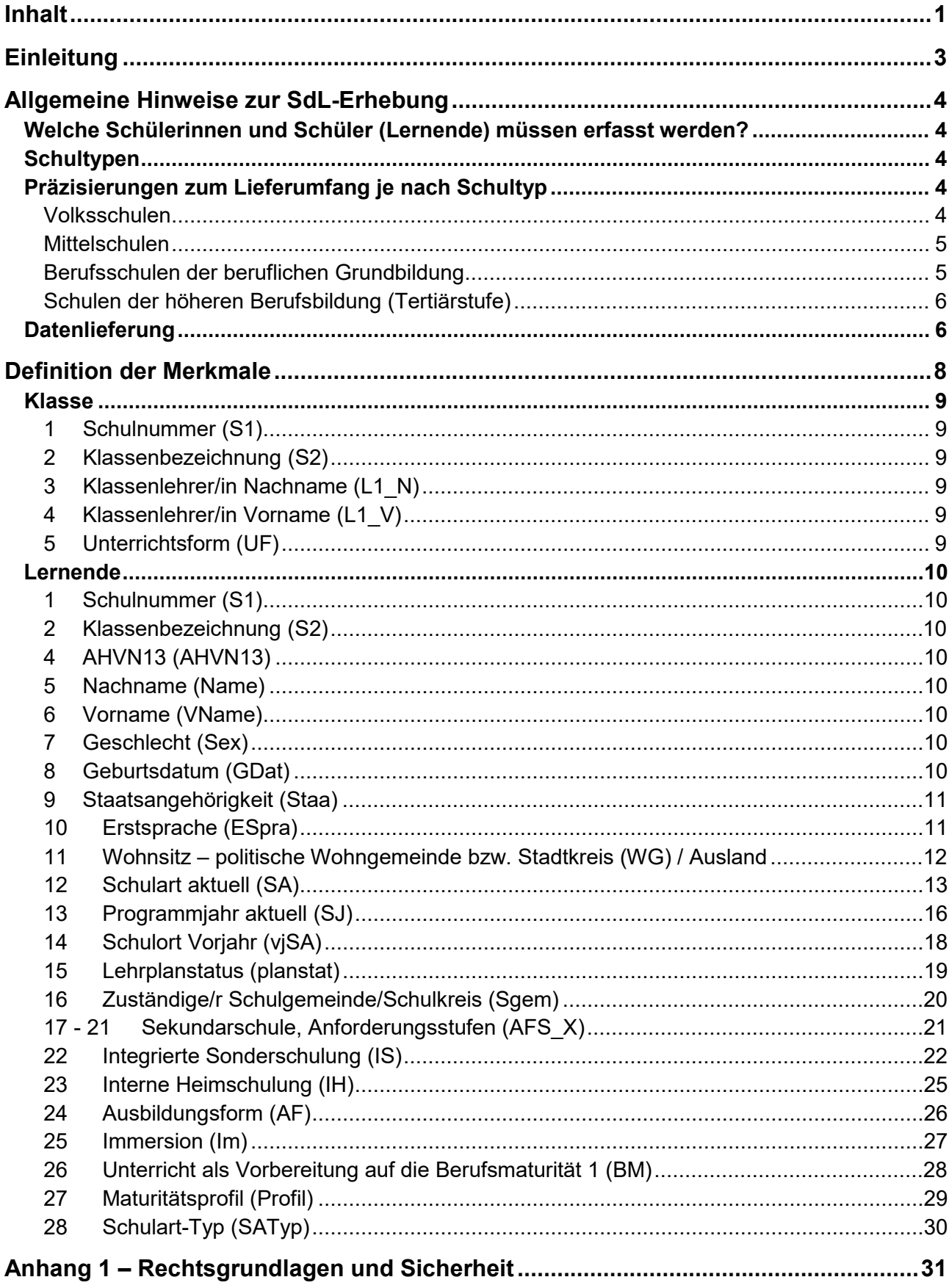

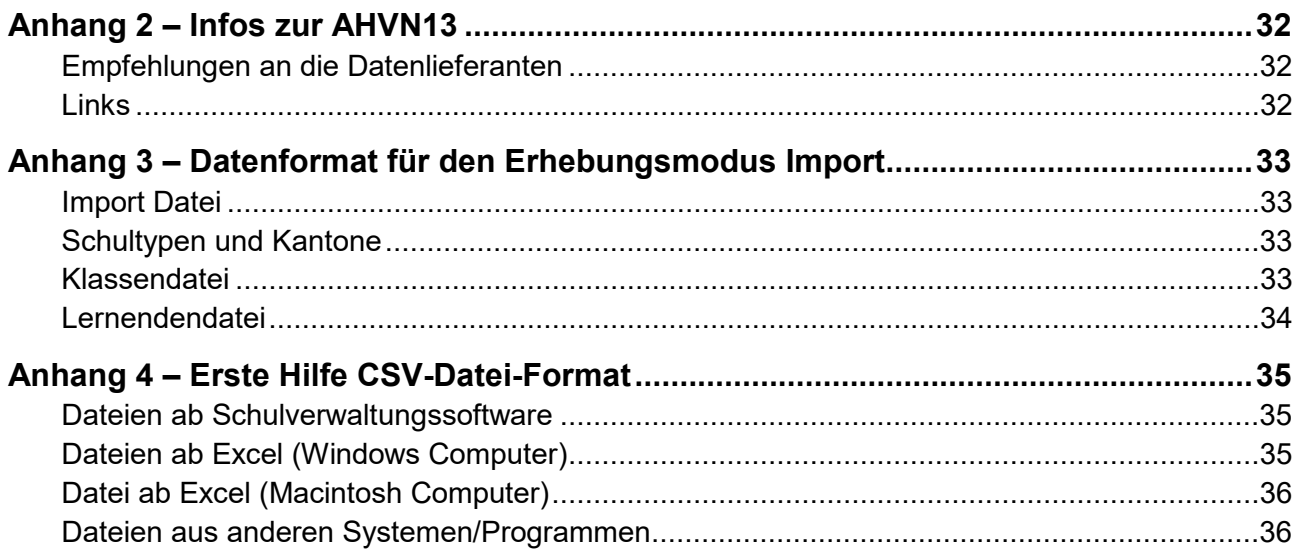

# <span id="page-3-0"></span>**Einleitung**

Die Lernendenerhebung, kurz SdL-Erhebung, wird von der Abteilung Bildungsstatistik der Bildungsdirektion des Kantons Zürich durchgeführt.

Im Folgenden finden Sie Hinweise für die Datenerfassung und -lieferung sowie die Definition der Merkmale der Statistik der Lernenden. Weitere Informationen zur Bildungsstatistik und den gesetzlichen Grundlagen finden Sie im Anhang 1 dieses Dokuments sowie im Internet unter [https://www.bista.zh.ch/erhebung/de/ueber-uns.aspx.](https://www.bista.zh.ch/erhebung/de/ueber-uns.aspx)

Die Daten dienen einerseits der Bearbeitung bildungsstatistischer Fragen, sowohl auf gesamtschweizerischer als auch auf kantonaler Ebene. Andererseits bilden sie die Grundlage für Planungsund Finanzierungsaufgaben in diversen Bereichen, z.B. Zuteilung der Anzahl Lehrerpersonenstellen in Vollzeiteinheiten an die Gemeinden, Rechnungsstellung für Sonderschulung oder Berechnung der Bundesbeiträge in der Berufsbildung. Die erhobenen Informationen haben somit finanzielle Folgen für Ihren Bildungsbereich.

Verantwortlich für Korrektheit und Vollständigkeit der gelieferten Daten sind die Schulen. Damit die Bildungsstatistik den schulstatistischen Auftrag des Bundes und des Kantons korrekt und vollständig durchführen kann, ist die Mitwirkung sämtlicher Zürcher Schulen (auch der privaten) von zentraler Bedeutung.

Bei Fragen wenden Sie sich bitte an:

Bildungsdirektion Bildungsplanung, Bildungsstatistik [bista@bi.zh.ch](mailto:bista@bi.zh.ch) Tel. +41 43 259 53 78

Für Ihre geschätzte Mitarbeit danken wir Ihnen bereits jetzt herzlich.

# <span id="page-4-0"></span>**Allgemeine Hinweise zur SdL-Erhebung**

#### Die Änderungen im Vergleich zum Vorjahr sind in der vorliegenden Dokumentation farbig hinterlegt.

#### <span id="page-4-1"></span>Welche Schülerinnen und Schüler (Lernende) müssen erfasst werden?

Es werden Lernende von der Vorschulstufe bis zur Tertiärstufe (ohne Hochschulen) erfasst, die am Stichtag[1](#page-4-5) an einer öffentlichen oder privaten Schule im Kanton Zürich eingeschrieben sind. Erfasst werden auch Lernende, die am Stichtag nicht anwesend sind.

Der Stichtag wird mit der Erhebungsaufforderung bekannt gegeben. Sollte ein schulisches Angebot erst nach dem angegebenen Stichtag beginnen (nur auf der Tertiärstufe) und bis spätestens Kalenderjahresende starten, so muss dieses auch erfasst werden.

Die Lernenden werden grundsätzlich an dem Schulort erfasst, wo sie tatsächlich beschult werden. Z.B. eine Primarschülerin/ein Primarschüler, die/der eine Privatschule besucht, wird in der Privatschule erfasst und nicht in der Volksschule der Wohngemeinde, auch wenn diese für die Beschulung zuständig ist. Eine Ausnahme gilt für Lernende, die am Stichtag aufgrund eines Spitalaufenthaltes in einer Spitalschule unterrichtet werden. Diese werden im Sinn einer Abwesenheit von der zuständigen Schule erfasst und nicht von der Spitalschule.

### <span id="page-4-2"></span>**Schultypen**

j

Die Erhebung wird in folgende **Schultypen** eingeteilt:

- **V** Volksschulen inkl. Kindergartenstufe
- **M** Mittelschulen
- **Z** Brückenangebote
- **B** Berufsschulen der beruflichen Grundbildung
- **H** Heim- bzw. Sonderschulen
- **T** Schulen der höheren Berufsbildung (Tertiärstufe)

Unter welchem Schultyp Sie ihre Daten liefern müssen, wird Ihnen von der Bildungsstatistik mitgeteilt.

#### <span id="page-4-3"></span>Präzisierungen zum Lieferumfang je nach Schultyp

<span id="page-4-4"></span>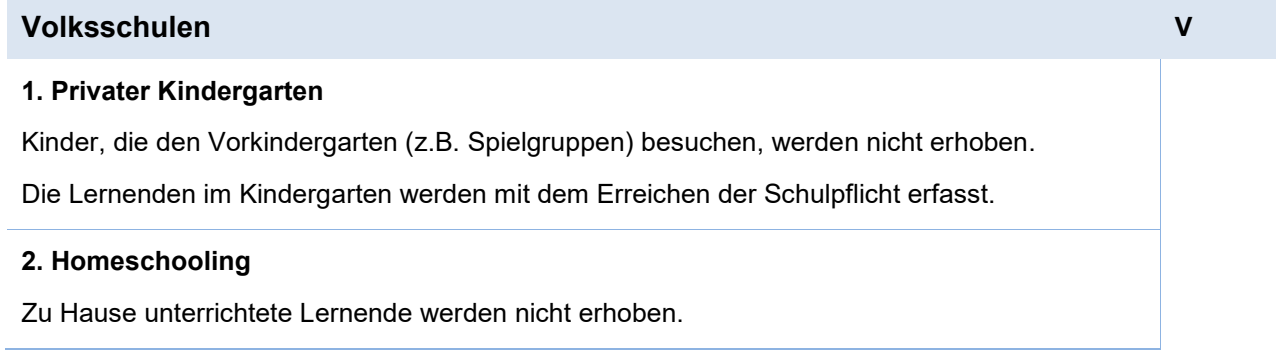

<span id="page-4-5"></span><sup>1</sup> Der Stichtag ist der Tag, auf den sich die Angaben in der Datenlieferung beziehen.

## <span id="page-5-0"></span>**Mittelschulen Mittelschulen M**

#### **1. Austausch-Lernende**

Diese Lernenden sind anzugeben, wenn sie

- am Stichtag an der Schule angemeldet sind und beschult werden
- UND insgesamt mindestens ein Semester an der Schule bleiben
- UND während dieser Zeit mindestens 50% des Unterrichts besuchen.

Diese Lernenden sind nicht anzugeben, wenn sie

- am Stichtag als Austausch-Lernende abwesend sind und nicht beschult werden
- UND mindestens ein Semester von der Schule abwesend sind.

#### **2. Praktikumsjahre IMS/HMS/FMS**

Die Lernenden im Praktikumsjahr der IMS, HMS und FMS werden nicht erhoben und sind nicht anzugeben.

#### **3. Fachmaturitätsausbildung FMA**

Die Lernenden der Fachmaturitätsausbildung (FMA) werden erhoben und sind anzugeben.

#### **4. Passerelle, Maturitätsschulen, Vorkurse für Universität**

Die Lernenden, die mindestens einmal in der Woche an einem eintägigen Präsenzunterricht teilnehmen, werden erhoben und sind anzugeben. Vorausgesetzt, der Präsenzunterricht beinhaltet mindestens fünf Lektionen pro Woche und dauert mindestens ein Semester (14 Wochen).

## <span id="page-5-1"></span>**Berufsschulen der beruflichen Grundbildung B**

#### **1. Berufs- oder Berufsfachschule**

Lernende, die am Stichtag eine Berufs- oder Berufsfachschule besuchen, sind anzugeben.

#### **2. Gestalterischer Vorkurs, Vorkurs für Pädagogik, Vorlehre, Gestalterisches Propädeutikum**

Lernende, die am Stichtag ein solches Angebot besuchen, sind anzugeben.

#### **3. Handelsschule/Handelsdiplom/Handelskurs**

Ist die Ausbildung vergleichbar mit einem kaufmännischen Lehrabschluss, sind die Lernenden in diesem Schultyp anzugeben. Wird für die Ausbildung eine abgeschlossene Lehre vorausgesetzt oder empfohlen, sind die Lernenden im Schultyp Tertiäre Berufsbildung (T) zu erfassen.

## <span id="page-6-0"></span>**Schulen der höheren Berufsbildung (Tertiärstufe) T**

#### **1. Vom SBFI anerkannte Bildungsgänge**

Alle Lernenden an Höheren Fachschulen (HF und NDS HF) sowie Lernende in Vorbereitungen auf eidgenössische Prüfungen (BP und HFP) sind anzugeben.

#### **2. Nicht vom SBFI anerkannte Bildungsgänge**

Die Lernenden sind zu erfassen, wenn der Bildungsgang (inkl. NDS und NDK) folgende Kriterien erfüllt:

- Er setzt eine abgeschlossene, mehrjährige Berufsbildung auf Stufe Sekundar II voraus
- UND er ist berufsorientiert
- UND er beinhaltet unterschiedliche Unterrichtsfächer
- UND er umfasst mindestens 100 Lektionen (wenn der Bildungsanbieter eine Leistungsvereinbarung mit dem Mittelschul- und Berufsbildungsamt hat) oder erstreckt sich über mindestens ein halbes Schuljahr (Vollzeitäquivalent, entspricht ca. 400 Lektionen, wenn keine Leistungsvereinbarung besteht).

#### **3. Fernstudium**

Lernende an Fernhochschulen und an Fernuniversitäten werden **nicht** erhoben

#### <span id="page-6-1"></span>Datenlieferung

Damit die Datenlieferung erfolgen kann, muss sich die erhebungsverantwortliche Person mit ihren Logindaten auf der Erhebungsplattform BISS anmelden. Ist die Person noch nicht im System registriert, stellt ihr die Bildungsstatistik ein Registrationsmail zur Verfügung. Es ist möglich weitere Personen zu definieren, die die Datenlieferung tätigen können oder die Erfassung der Daten kann bei Erhebungsmodus Weberfassung (siehe weiter unten) an die Klassenlehrpersonen delegiert werden. Nehmen Sie dafür Kontakt mit der Bildungsstatistik auf.

Es stehen zwei Möglichkeiten der Datenlieferung zur Verfügung: die direkte Weberfassung oder der Import von zwei Dateien im csv-Format. Für welche Option sich die erhebungsverantwortliche Person entscheidet, muss der Bildungsstatistik mitgeteilt werden. Dies am besten bevor mit der Datenlieferung begonnen wird.

Ist der Erhebungsmodus auf direkte Weberfassung eingestellt, werden die Daten aus dem Vorjahr, sofern vorhanden und relevant, zur Prüfung und Bearbeitung angezeigt. Nur noch neue Klassen und Lernende müssen erfasst werden.

Ist der Erhebungsmodus auf Import eingestellt, werden zwei Dateien im csv-Format benötigt, eine Klassenund eine Lernendendatei. Die beiden Dateien werden anhand der Schulnummer und der Klassenbezeichnung miteinander verknüpft. Das Format der beiden Dateien ist im Anhang 3 beschrieben. Beachten Sie bitte auch die Hinweise zur Erstellung einer csv-Datei im Anhang 4. Nach dem Import der Dateien steht die Weberfassung für die Datensichtung und -bearbeitung zur Verfügung. Wir empfehlen jedoch, die Daten soweit möglich im schuleigenen EDV-Programm anzupassen und den Import zu wiederholen. Dadurch stellen Sie sicher, dass diese Daten in beiden Systemen übereinstimmen und auch in Folgenjahren korrekt übermittelt werden.

In der Weberfassung werden allfällige Fehler mit einem roten Punkt hervorgehoben. Zu jedem Fehler gibt es eine Aufgabe. Damit die Datenlieferung abgeschlossen werden kann, müssen alle Aufgaben erledigt sein, d.h. die Fehler müssen behoben sein oder falls der Fehler nicht behoben werden kann, eine Begründung dazu verfasst werden.

<span id="page-7-0"></span>Sind alle Aufgaben erledigt, kann die Richtigkeit der Daten bestätigt und die Lieferung definitiv abgeschlossen werden. Falls Sie nachträglich etwas an Ihren Daten ändern möchten, kontaktieren Sie bitte die Bildungsstatistik.

# **Definition der Merkmale**

Je nach Schultyp können die erhobenen Merkmale variieren. Der Hinweis, für welchen Schultyp ein Merkmal relevant ist, befindet sich rechts bei der jeweiligen Definition des Merkmals. In Klammern steht der Namen des Merkmals für die Kopfzeile der Klassen- bzw. Lernendendatei.

Das Datenformat der Lieferdateien, falls der gewählte Erhebungsmodus auf Import eingestellt ist, ist im Anhang 3 beschrieben.

<span id="page-8-0"></span>Falls der gewählte Erhebungsmodus auf direkte Weberfassung eingestellt ist, können Sie Merkmale in blauer Schrift ignorieren. Diese werden vom System automatisch verwaltet.

## Klasse

<span id="page-9-5"></span><span id="page-9-4"></span><span id="page-9-3"></span><span id="page-9-2"></span><span id="page-9-1"></span><span id="page-9-0"></span>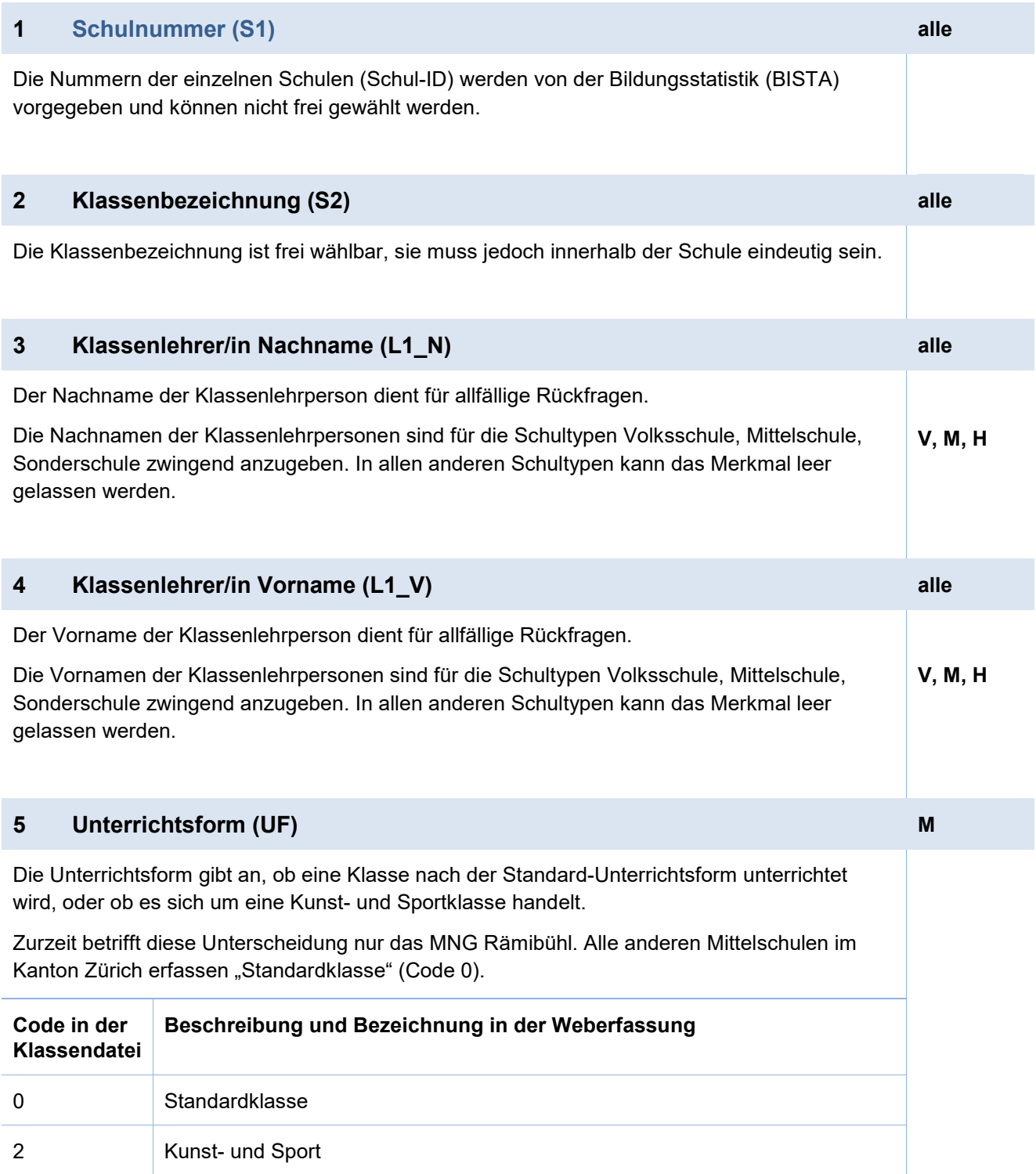

### Lernende

<span id="page-10-3"></span><span id="page-10-2"></span><span id="page-10-1"></span><span id="page-10-0"></span>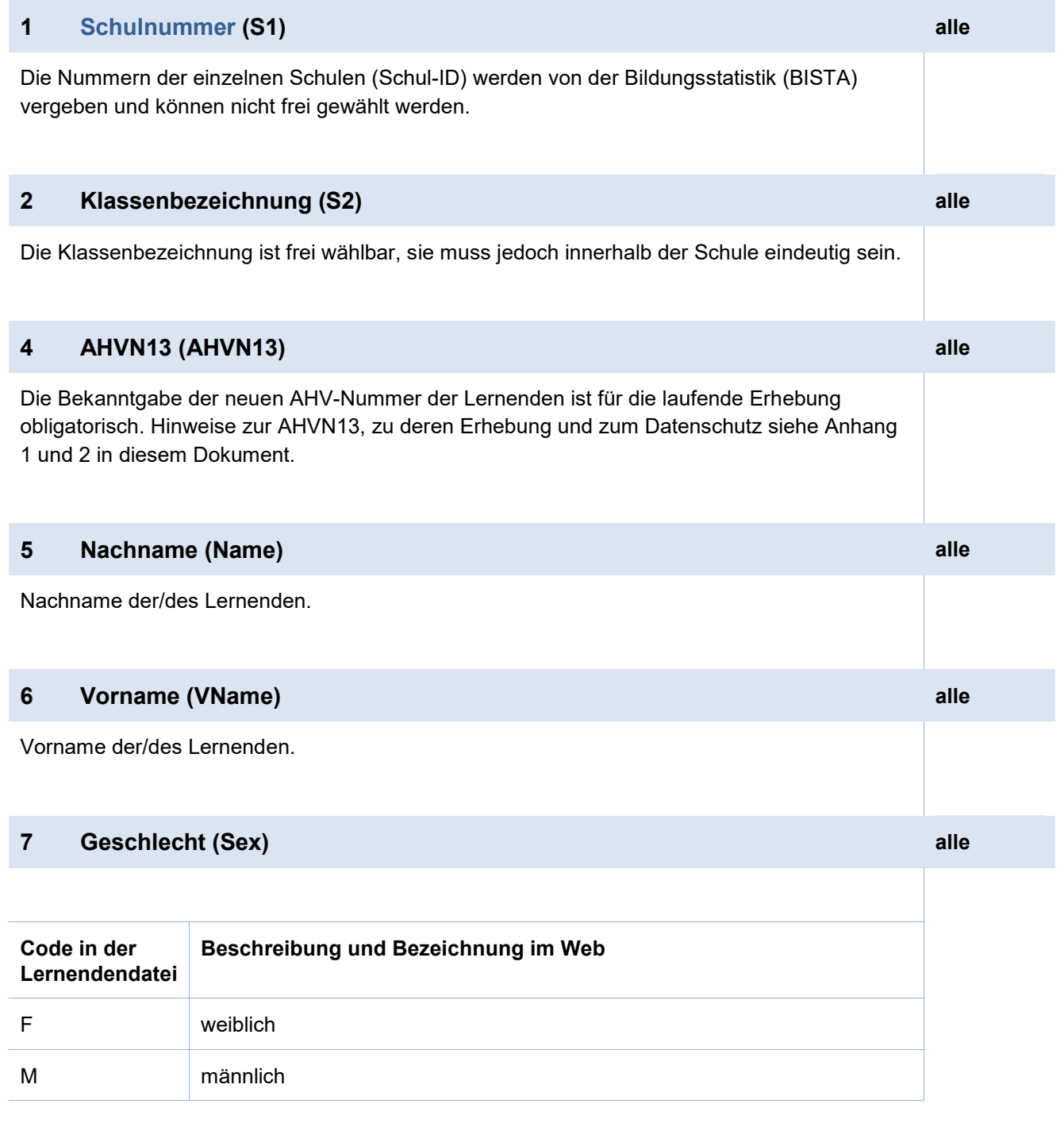

## <span id="page-10-6"></span><span id="page-10-5"></span><span id="page-10-4"></span>**8 Geburtsdatum (GDat) alle**

<span id="page-10-7"></span>Geburtsdatum der/des Lernenden.

<span id="page-11-1"></span><span id="page-11-0"></span>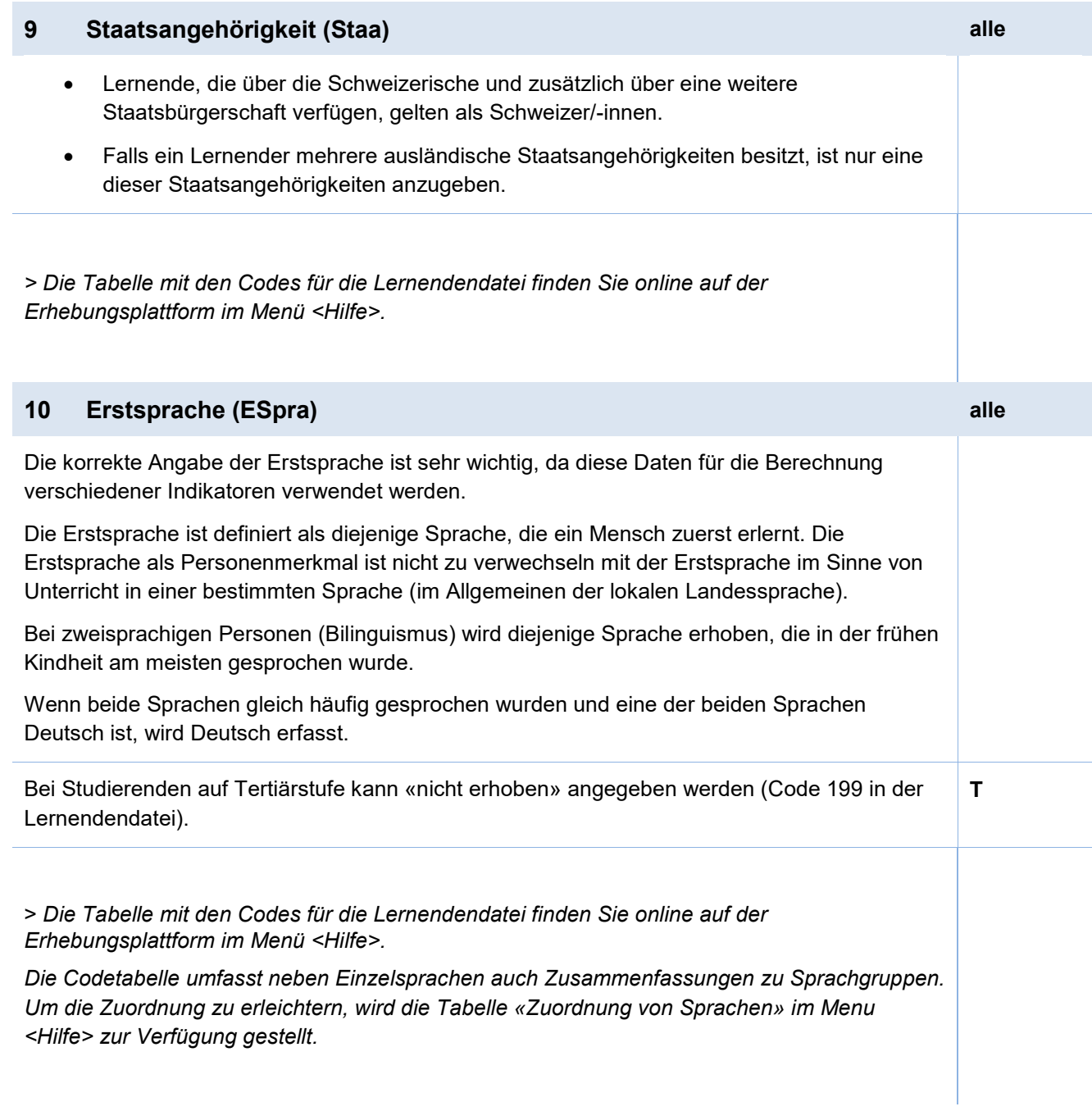

## <span id="page-12-0"></span>**11 Wohnsitz – politische Wohngemeinde bzw. Stadtkreis (WG) / Ausland alle** Massgebend ist der zivilrechtliche Wohnsitz (politische Gemeinde) der/des Lernenden bzw. der Eltern oder der/des gesetzlichen Vertreterin/Vertreters. • Liegt kein zivilrechtlicher Wohnsitz vor (z.B. bei Asylbewerber/-innen), gilt die zugewiesene Aufenthaltsgemeinde. • Bei Lernenden mit ausserkantonalen Wohnorten wird ebenfalls die politische Wohngemeinde erfasst. • Bei Lernenden mit Wohnsitz im Ausland (z.B. Austauschschüler/innen) wird unterschieden zwischen Anrainerstaaten Deutschland (Code 8207), Frankreich (8212), Italien (8218), Österreich (8229), Fürstentum Liechtenstein (8222) und übrigem Ausland (9950). **Hinweise für die Lernendendatei:** In der Regel können die Codes des Bundesamtes für Statistik (BfS) verwendet werden. Ausnahmen im Kanton Zürich: Andelfingen 20230291 Stammheim 20190292 Wädenswil 20190293 Elgg 20180294 Horgen 20180295 Bauma 20150297 Wiesendangen 20150298 Illnau-Effretikon 20160296 Stadtkreise 1-12 Zürich 271-282 Stadtkreise 1-7 Winterthur 291-297 *> Die Tabelle mit den Codes für die Lernendendatei finden Sie online auf der Erhebungsplattform im Menü <Hilfe>.*

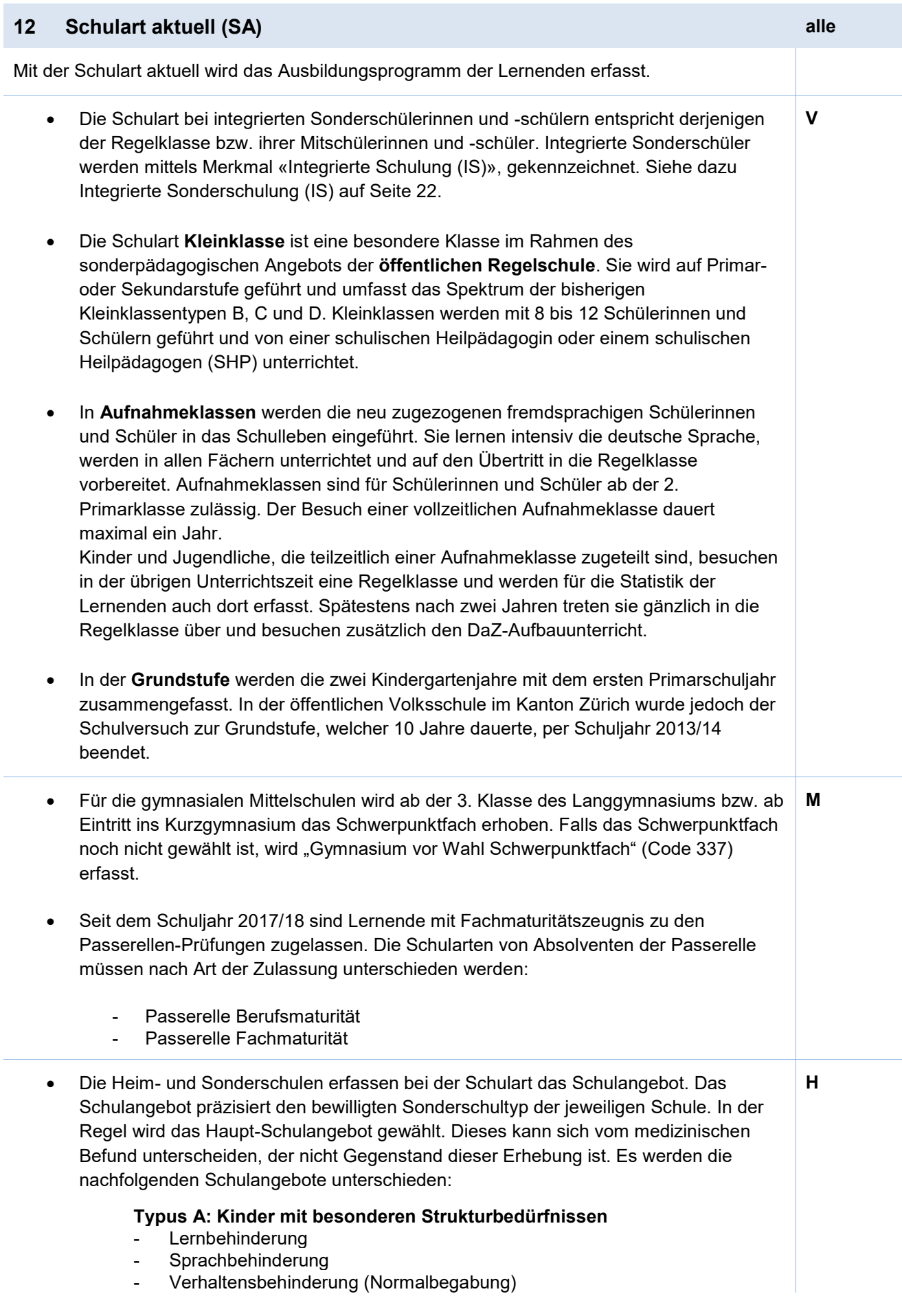

- Autismus-Spektrum-Störung

#### **Typus B: Kinder mit intensiven Förder- und Pflegebedürfnissen**

- **Hörbehinderung**
- Körperbehinderung (Normalbegabung)
- Sehbehinderung
- Mehrfachbehinderung (z.B. Körperbehinderung in Kombination mit geistiger Behinderung)
- Mehrfachsinnesbehinderung (z.B. Sehbehinderung in Kombination mit Hörbehinderung)
- Autismus-Spektrum-Störung

#### **Typus C: Kinder mit besonderen Förderbedürfnissen**

- Geistige Behinderung
- Autismus-Spektrum-Störung

#### **Folgende Kategorie ist nur dann anzugeben, wenn die Plätze durch das VSA bewilligt sind (Stiftung Bühl, Ilgenhalde und Stiftung Buechweid)**

Psychische Erkrankung (in Kombination mit einer anderen Behinderungsart)

Beispiele:

- Bei einer Sonderschule mit Typus C ist grundsätzlich "Geistige Behinderung" anzugeben.
- Bei einer Kombination "Verhaltensbehinderung" und "Autismus-Spektrum-Störung" ist grundsätzlich "Verhaltensbehinderung" anzugeben, es sei denn das Schulangebot "Autismus-Spektrum-Störung" überwiegt eindeutig.

Schulangebote, die in Planung oder wünschbar sind, können nicht erfasst werden. Die Schulangebote sind auf das Bundesamt für Statistik (BFS) abgestimmt. Bei inhaltlichen Unklarheiten bezüglich Auswahl des Schulangebots kann die zuständige Person der Abteilung Sonderpädagogisches kontaktiert werden.

• Bei den Schularten eines Brückenangebots wird danach unterschieden, ob es sich um ein öffentlich finanziertes Angebot handelt oder nicht. Erstere werden Berufsvorbereitungsjahre (BVJ) genannt. **Z** 

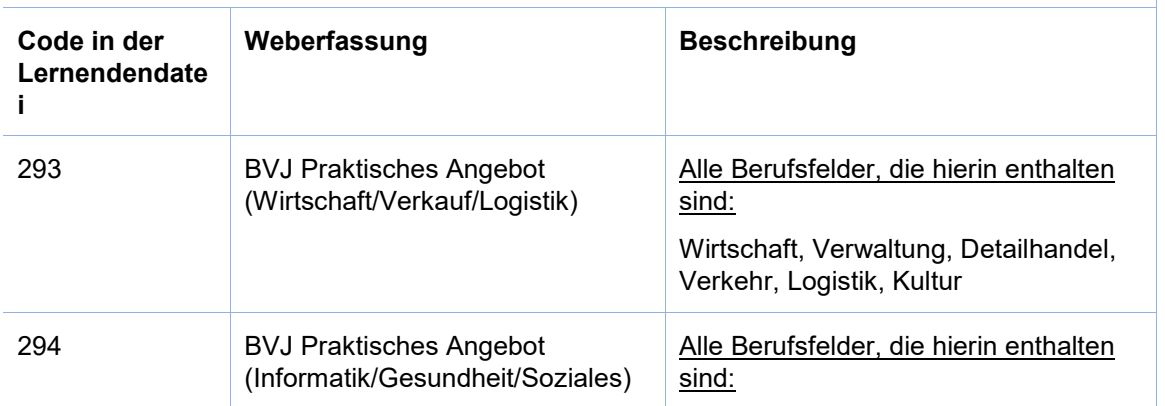

#### **Erfassung eines öffentlichen Brückenangebots:**

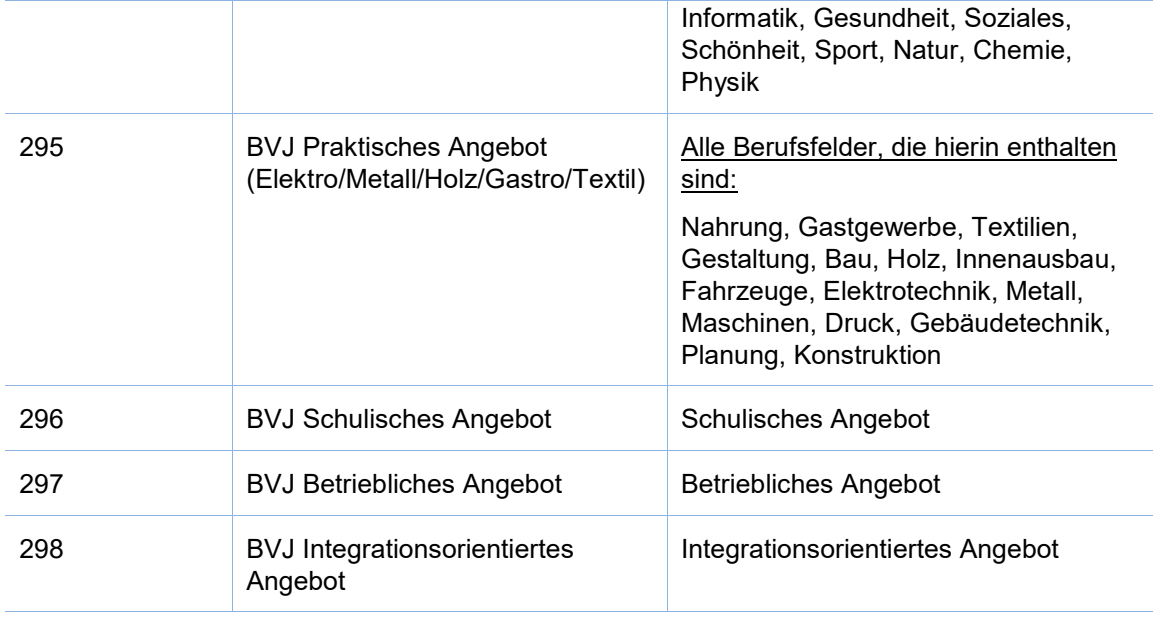

### **Erfassung eines privaten Brückenangebots:**

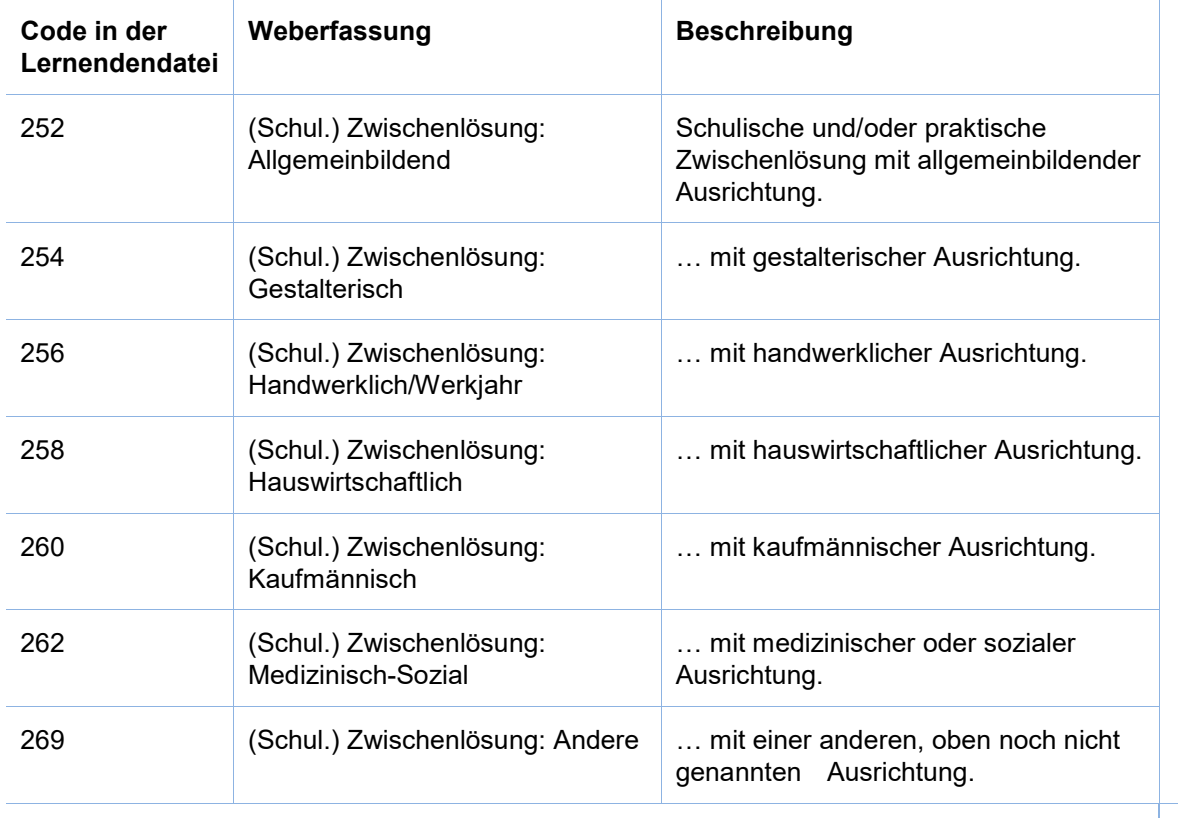

<span id="page-15-0"></span>*> Die Tabelle mit den Codes für die Lernendendatei, inkl. die hier oben aufgeführten Codes von Brückenangeboten finden Sie online auf der Erhebungsplattform im Menü <Hilfe>. Für EFZ- und EBA-Ausbildungen handelt es sich dabei um die SBFI-Codes.*

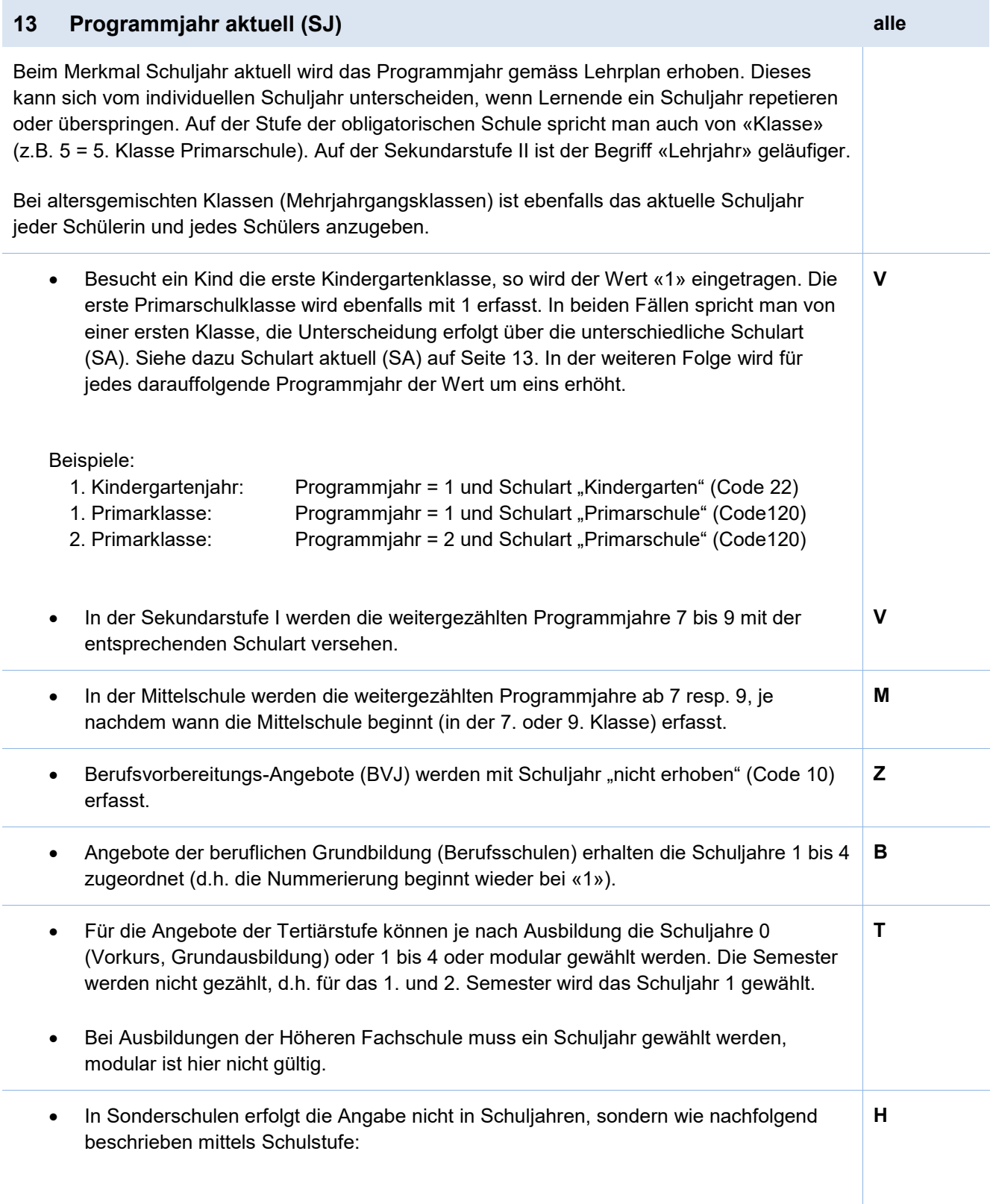

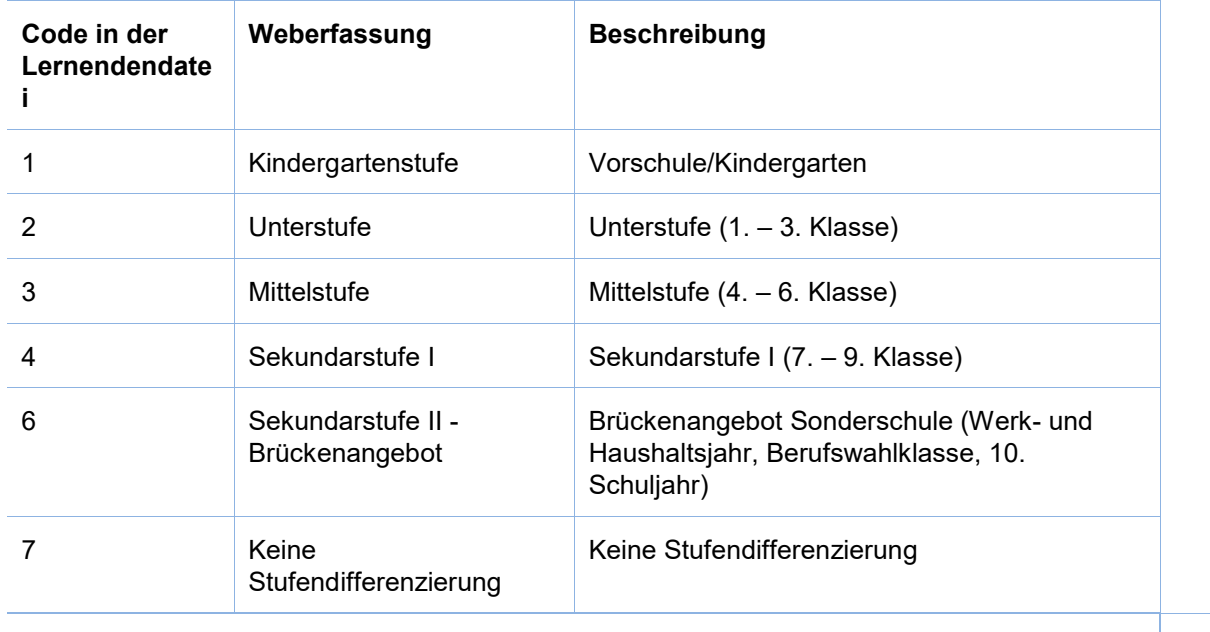

<span id="page-17-0"></span>*> Die Tabelle mit den Codes für die Lernendendatei inkl. die hier oben aufgelisteten Codes finden Sie online auf der Erhebungsplattform im Menü <Hilfe>*

## **14 Schulort Vorjahr (vjSA) alle**

Die Erfassung dieses Merkmals ist ab Schuljahr 2023/24 fakultativ. Bitte beachten, dass der Header in der Lernendendatei aber trotzdem vorhanden sein muss.

Beim Merkmal Schulort Vorjahr wird der Schulort zum Zeitpunkt des letztjährigen Stichtags erfasst. Es sind folgende Ausprägungen möglich:

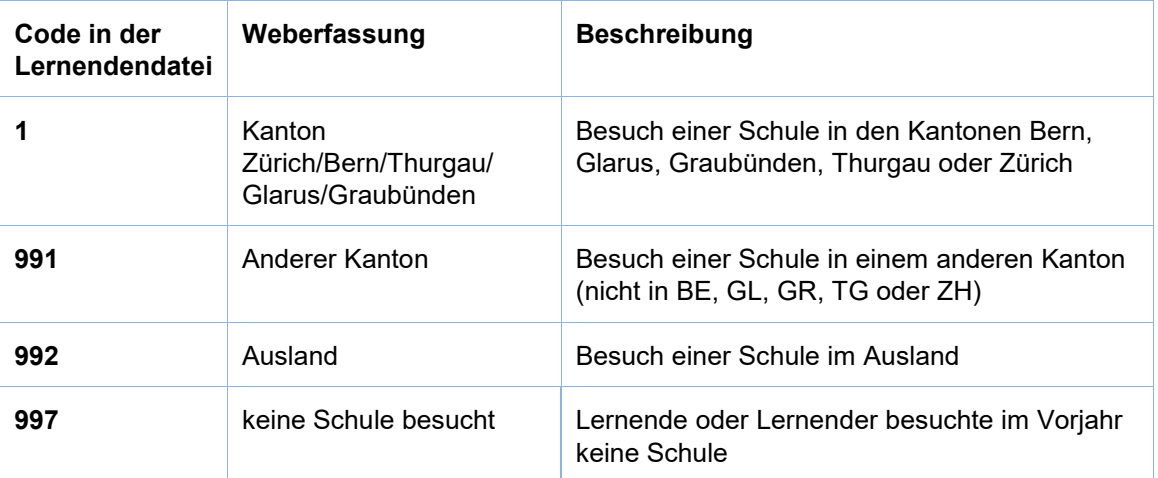

<span id="page-18-0"></span>*> Die Tabelle mit den hier oben aufgelisteten Codes finden Sie auch online auf der Erhebungsplattform im Menü <Hilfe>.*

## **15 Lehrplanstatus (planstat) V, H**

Mit diesem Merkmal wird erfasst, ob der/die Lernende nach Regellehrplan unterrichtet wird oder auf seine/ihre Bedürfnisse mit angepassten Lernzielen in einem oder in mehreren Fächern.

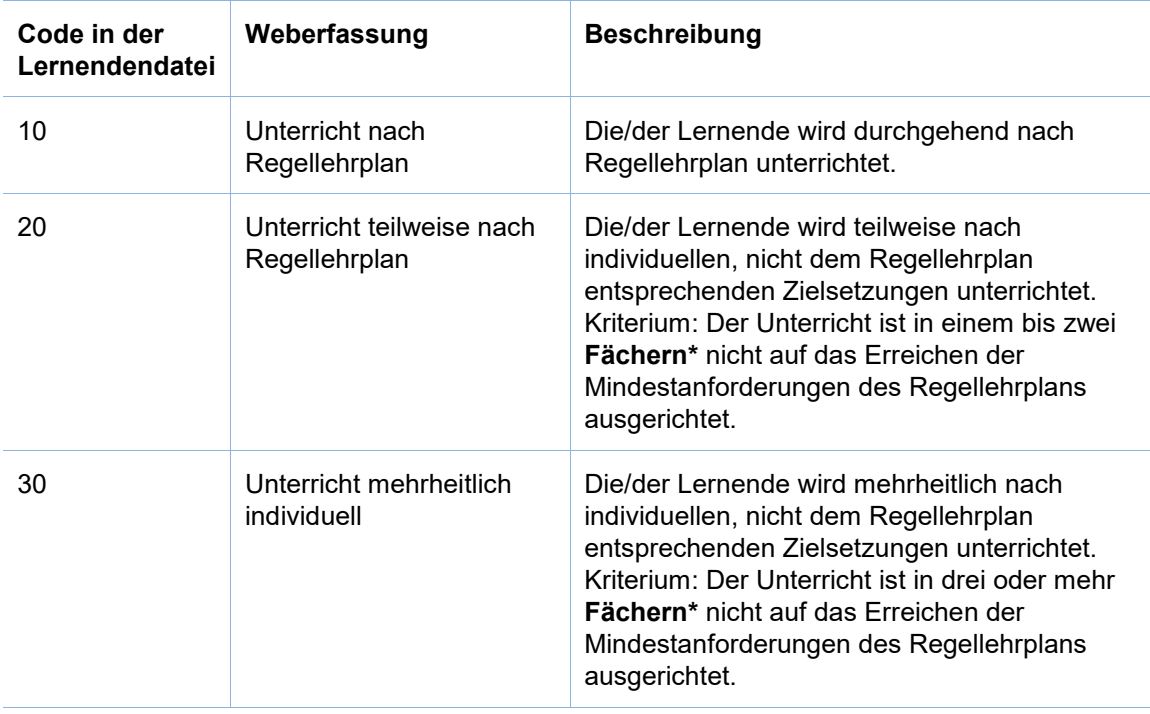

Es wird folgende Ausprägungen möglich:

### **\*** Als Fächer gelten die HarmoS-Fächer **Schulsprache, Fremdsprache (ohne Wahl- oder Freifach), Mathematik und Naturwissenschaften**.

Bezogen auf den Lehrplan 21 im Kanton Zürich sind es die Fächer:

- 1. Zyklus ohne Kindergarten: Deutsch, Mathematik, Natur/Mensch/Gesellschaft ohne Religion/Kulturen/Ethik
- 2. Zyklus: Deutsch, Mathematik, Englisch, Französisch (ab der 5. Klasse), Natur/Mensch/Gesellschaft ohne Religion/Kulturen/Ethik
- 3. Zyklus: Deutsch, Mathematik, Englisch, Französisch, Natur und Technik

Da im Kindergarten die Bezugnahme auf die HarmoS-Fächer kaum anwendbar ist, wird im Kindergarten durchgehend 'Unterricht nach Regellehrplan' (Code = 10) erfasst.

Findet der Unterricht in unterschiedlichen Anforderungsstufen statt, gilt als Massstab der Regellehrplan, welcher die Grundanforderungen beinhaltet.

In Sonderschulen gilt als Massstab der Regellehrplan gemäss Primarschule bzw. Sekundarschule Abteilung C. Wird für die/den Lernende/n nur B&U in Anspruch genommen, können die Angaben der Regelschule übernommen werden.

Bei besonderen Klassen gilt als Massstab ebenfalls der Regellehrplan gemäss Primarschule bzw. Sekundarschule Abteilung C.

<span id="page-19-0"></span>Hochbegabte Lernende erfahren keine Anpassung im Lehrplanstatus und werden mit 'Unterricht nach Regellehrplan' (Code = 10) erfasst.

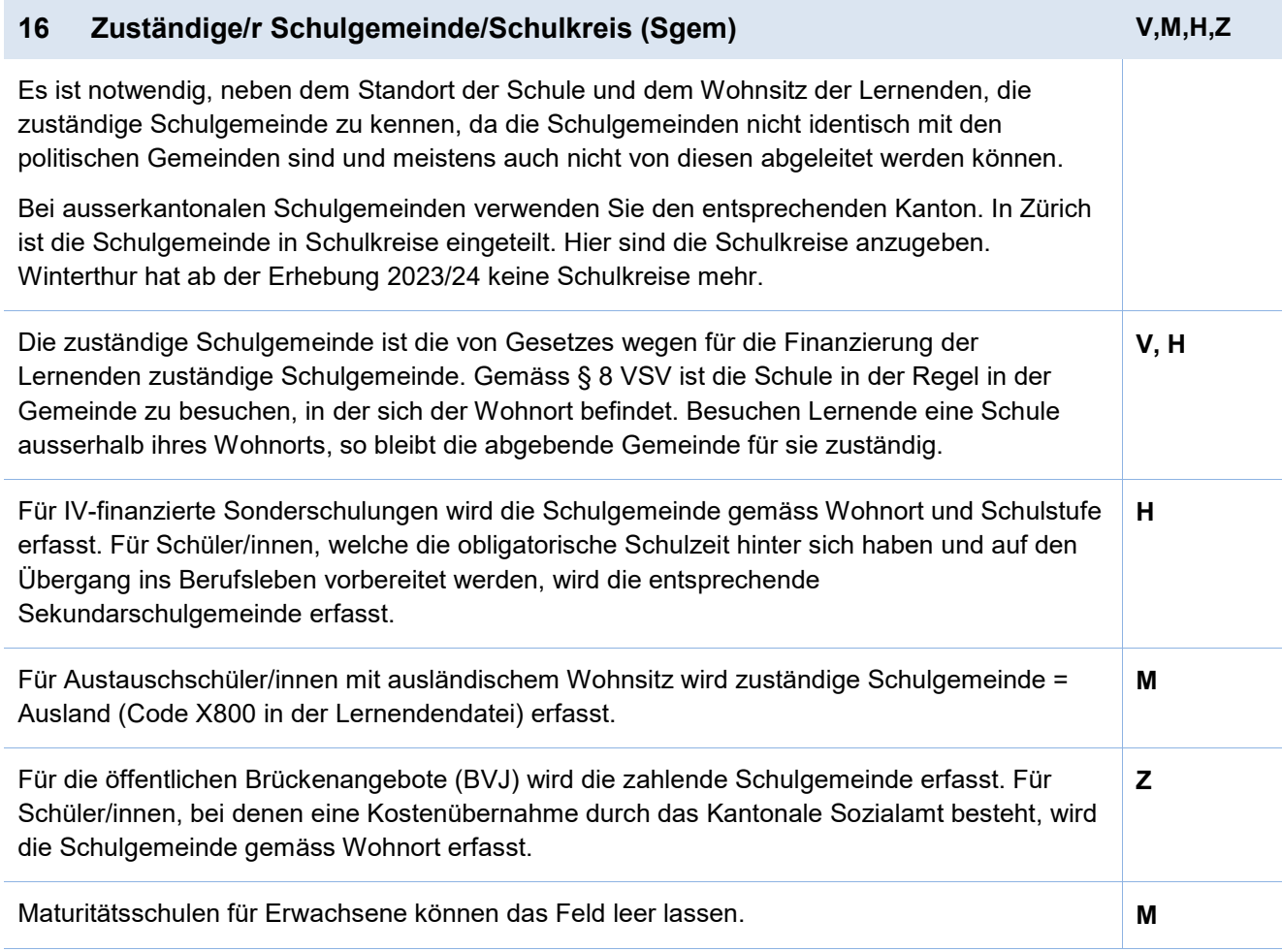

<span id="page-20-0"></span>*> Die Tabelle mit den Codes für die Lernendendatei finden Sie online auf der Erhebungsplattform im Menü <Hilfe>.*

## **17 - 21 Sekundarschule, Anforderungsstufen (AFS\_X) V**

Unabhängig von ihrer Abteilungszuteilung (Sek A, Sek B oder Sek C) können Lernende in einzelnen Fächern in sogenannten Anforderungsstufen («Niveaufächer») unterrichtet werden. Wie viele und welche Fächer dies sind, entscheidet die Schulgemeinde. Für jedes einzelne Unterrichtsfach, welches in Anforderungsstufen unterrichtet werden kann, steht ein Feld zur Verfügung (Feld 17-21):

- AFS\_M Anforderungsstufen im Fach Mathematik
- AFS D Anforderungsstufen im Fach Deutsch
- AFS\_F Anforderungsstufen im Fach Französisch
- AFS\_E Anforderungsstufen im Fach Englisch
- AFS R Dieses Feld bleibt im Kanton Zürich auf jeden Fall leer

Keine Anforderungsstufen einzuführen bedeutet, dass der Unterricht in leistungsdurchmischten Gruppen des jeweiligen Fachs stattfindet (siehe (-) Minus auf der folgenden Liste). Bei Lernenden auf der Sekundarstufe I muss auf jeden Fall einer der folgenden Ausprägungen erfasst werden:

<span id="page-21-0"></span>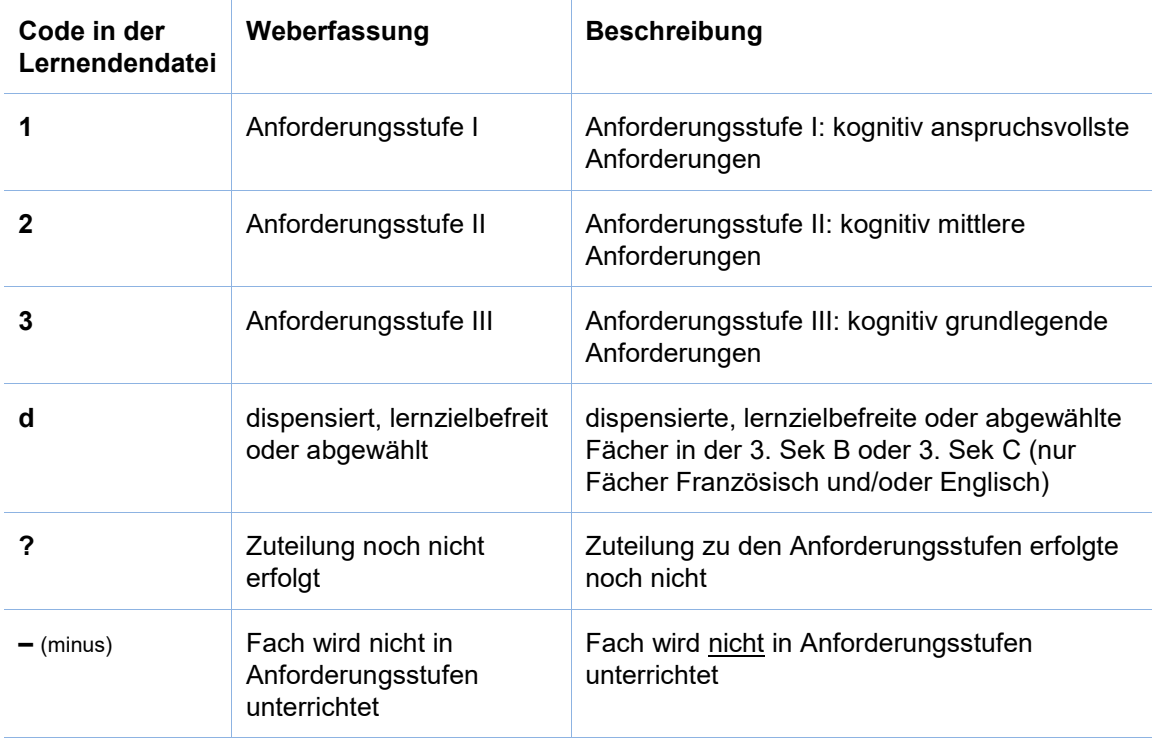

## <span id="page-22-0"></span>**22 Integrierte Sonderschulung (IS) V, H**

Mit diesem Merkmal wird erhoben, ob ein/e Schüler/in einen ausgewiesenen Sonderschulbedarf, d.h. einen Sonderschulstatus hat und wenn ja, wie er/sie im Rahmen der öffentlichen Regelschule und/oder in einer Sonderschule oder in einer Privatschule unterrichtet wird.

Ein Sonderschulbedarf bedingt eine schulpsychologische Abklärung mit **standardisiertem Abklärungsverfahren (SAV)** und einen **Zuweisungsbeschluss der Schulpflege**.

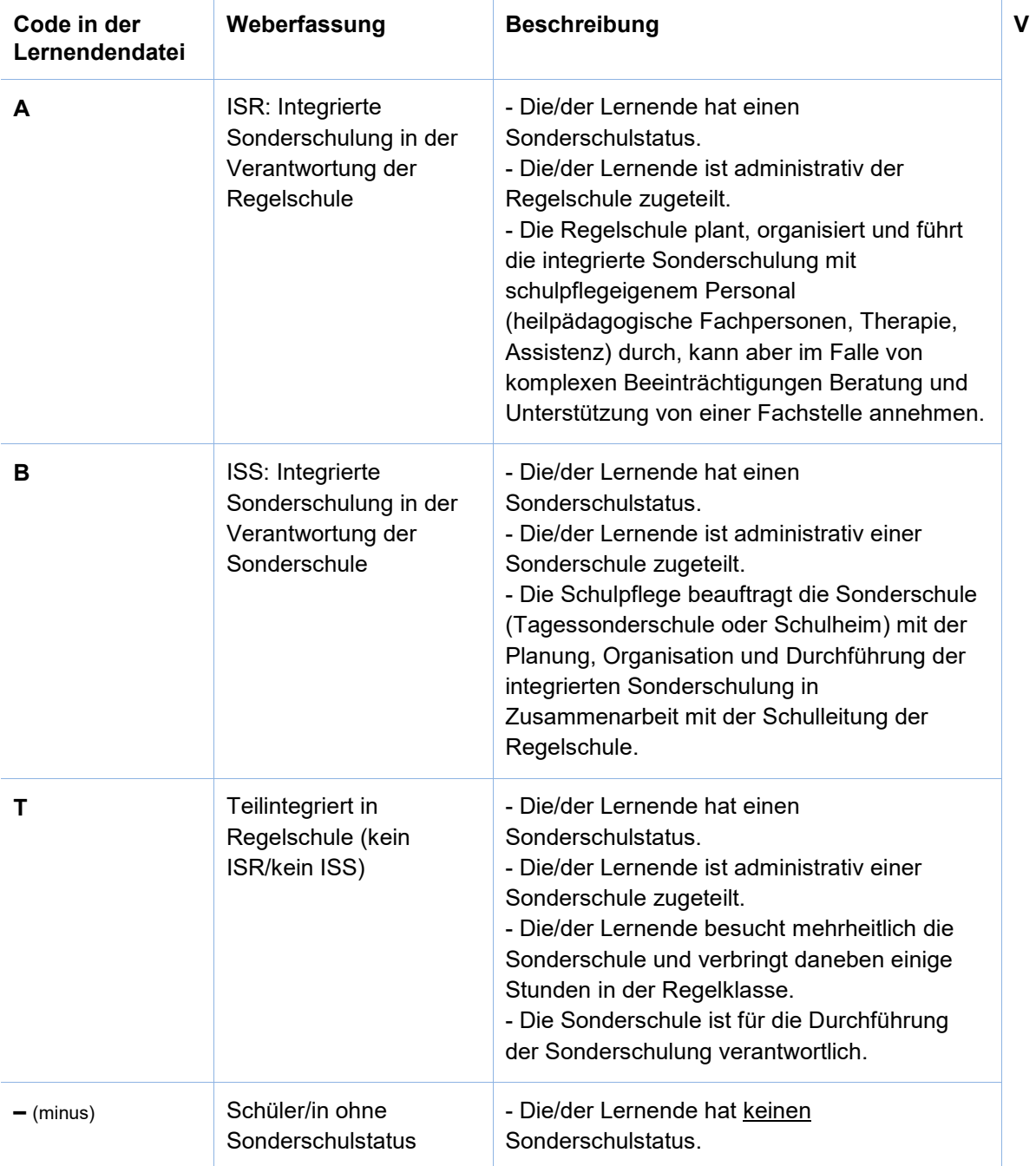

## **Erfassung in der öffentlichen Regelschule:**

## **Erfassung in der Privatschule (Regelschule):**

Für die Sonderschulung in einer Privatschule fehlen die gesetzlichen Grundlagen. Im Sinne einer "ultima ratio-Lösung" ist in begründeten Ausnahmefällen eine Sonderschulung in einer Privatschule möglich.

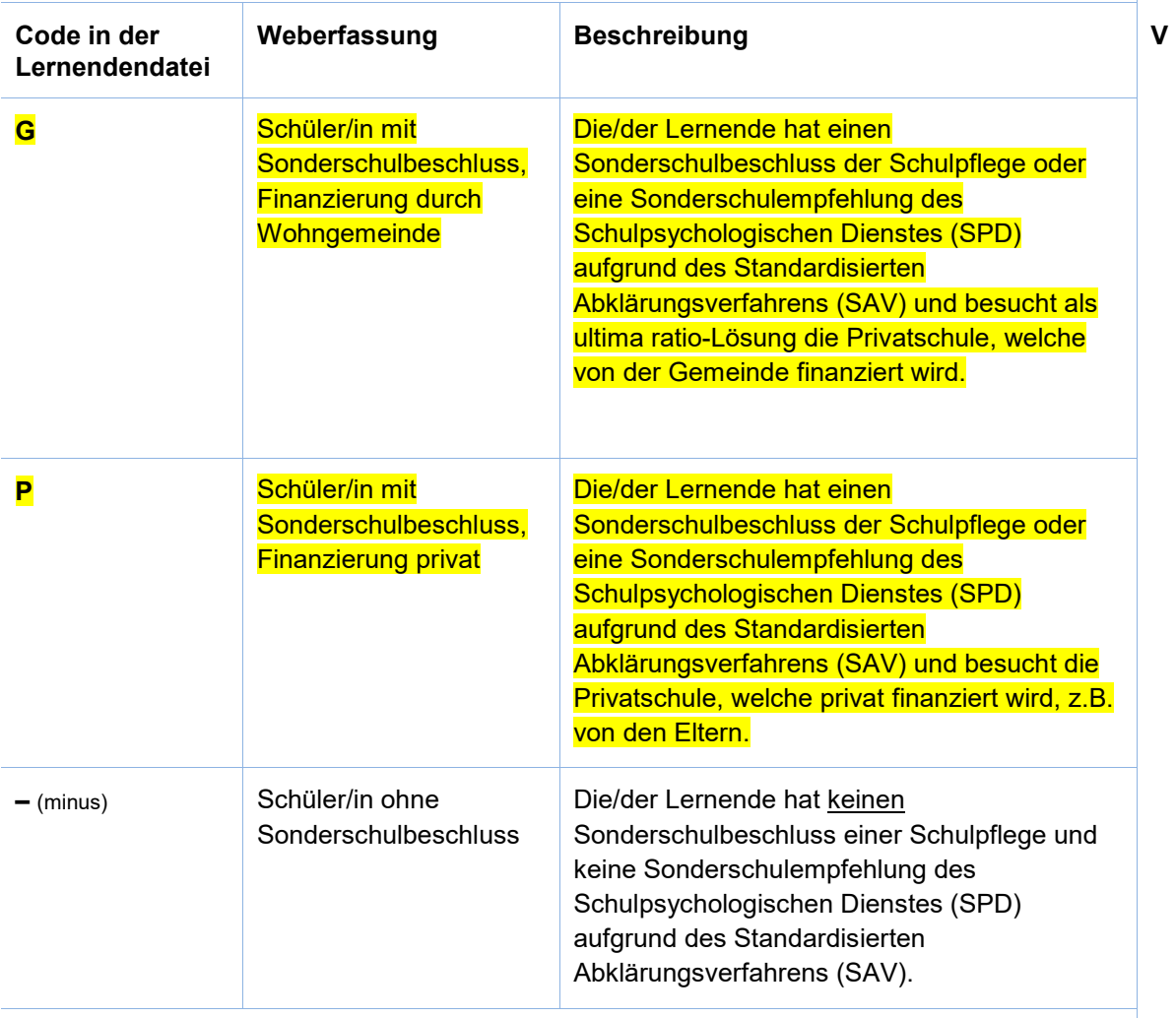

## **Erfassung in der Sonderschule:**

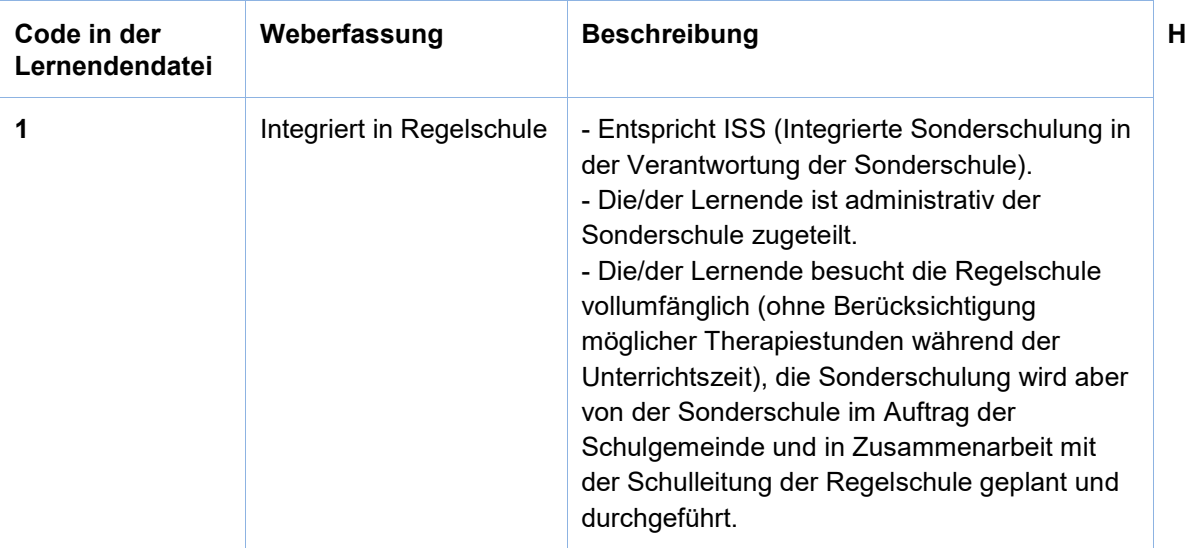

<span id="page-24-0"></span>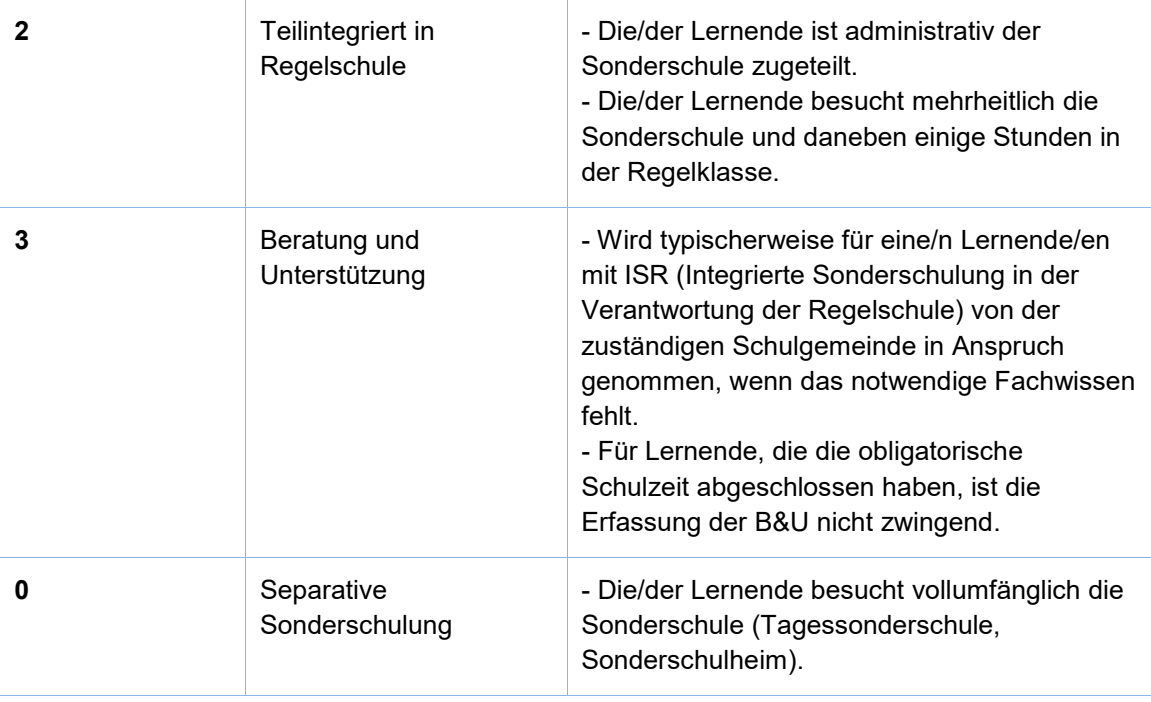

## **23 Interne Heimschulung (IH) H H H H H**

Die interne Heimschulung ist eine Form der Sonderschulung für Lernende mit einer Behinderung, die eine intensive und aufwändige Betreuung benötigen und/oder bei denen ein Verbleib im familiären Umfeld aufgrund sozialer Indikationen nicht möglich ist. Die internen Heimschülerinnen und Heimschüler werden in der Sonderschule des Sonderschulheimes unterrichtet und wohnen im Internat derselben Institution, wo sie sozialpädagogisch begleitet werden.

<span id="page-25-0"></span>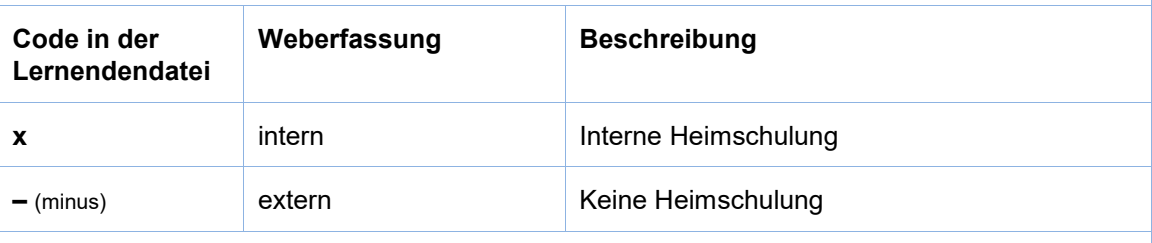

## **24 Ausbildungsform (AF) M, B, T**

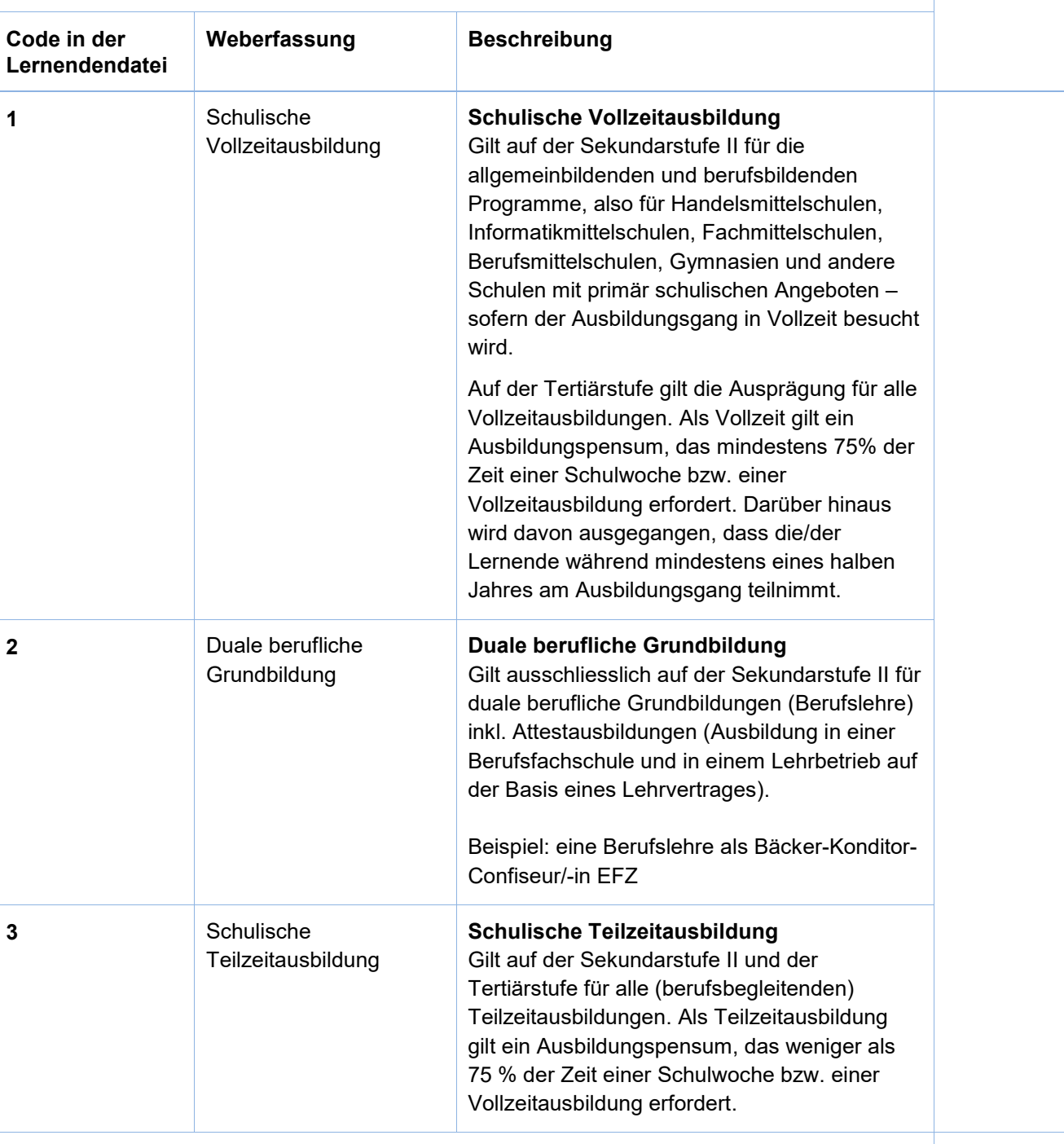

Es sind folgende Merkmalsausprägungen möglich:

## **Hinweis für Tertiärausbildungen:**

<span id="page-26-0"></span>Für die höhere Berufsbildung sind nur "schulische Vollzeitausbildung" (Code 1) oder "schulische Teilzeitausbildung" (Code 3) zulässig.

**T** 

## **25 Immersion (Im) M**

Für Lernende, die eine zweisprachige Maturitätsausbildung absolvieren, muss jeweils angegeben werden, in welcher zusätzlichen Sprache der Immersionsunterricht stattfindet. Welche Kriterien erfüllt sein müssen, damit eine Maturität als zweisprachig anerkannt wird, ist im Reglement der Schweizerischen Maturitätskommission (SMK), definiert.

Wenn der gewählte Maturitätslehrgang einsprachig bzw. nicht die Kriterien der SMK erfüllt, wird "keine Immersion" erfasst.

Mittelschulen mit ausländischem Schulprogramm können das Feld leer lassen.

<span id="page-27-0"></span>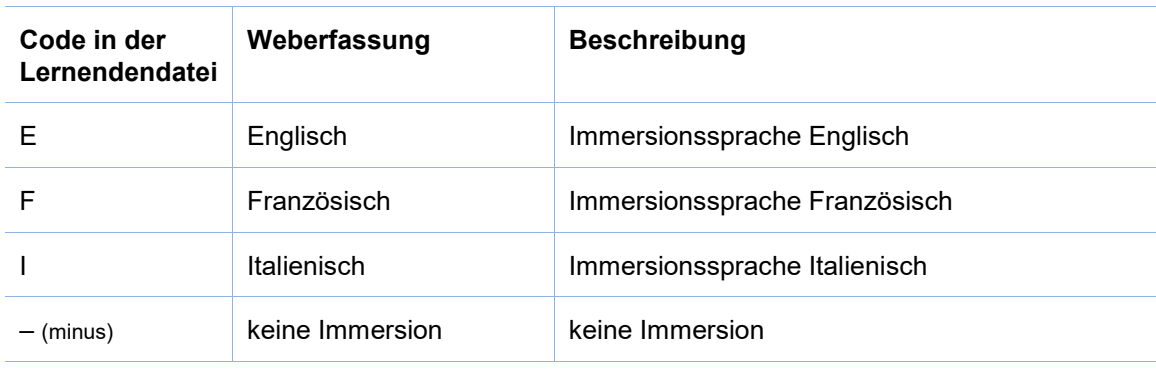

<span id="page-28-0"></span>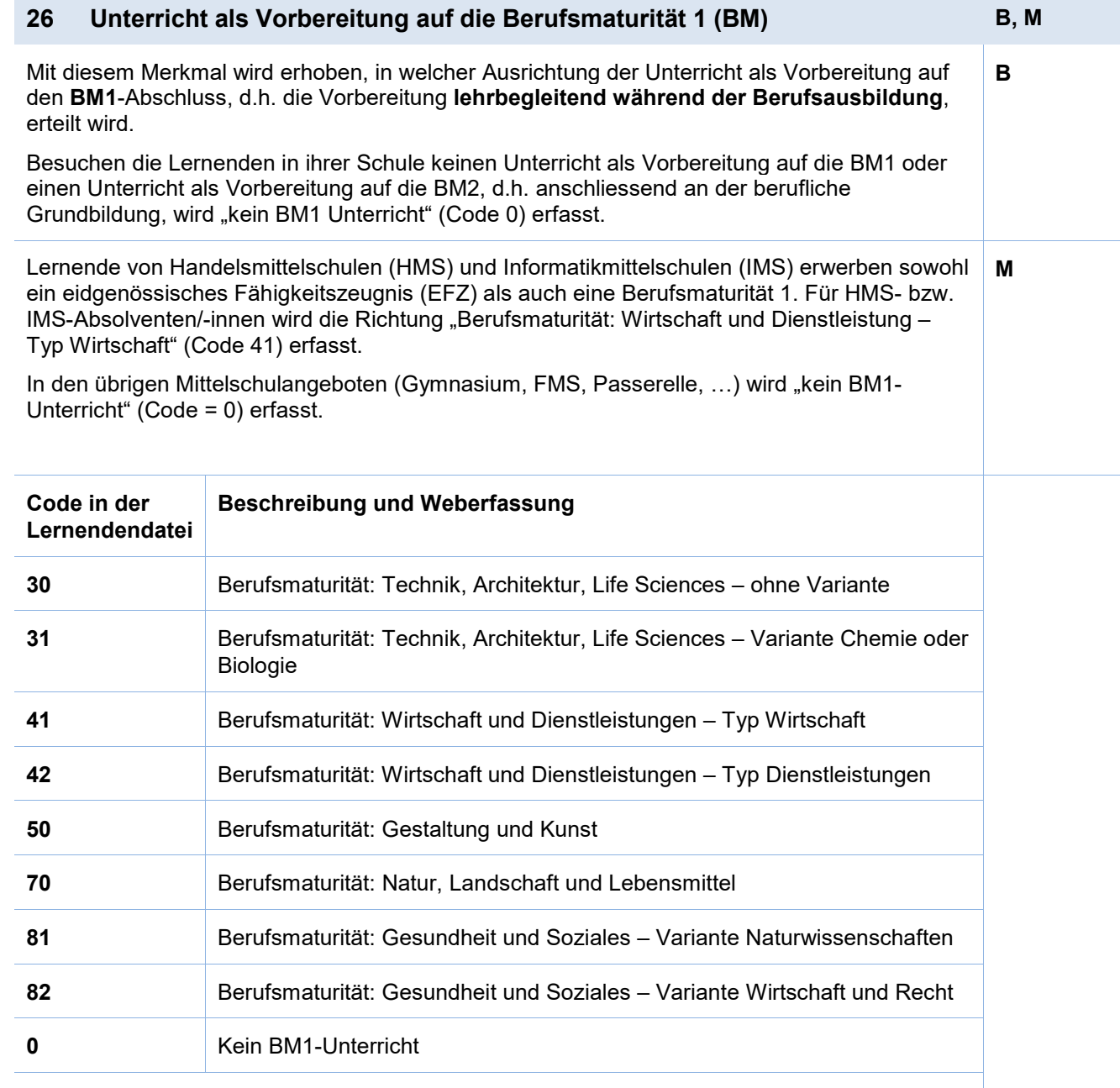

## **27 Maturitätsprofil (Profil) M**

Ab dem Übertritt in die 3. Klasse des Langzeitgymnasiums bzw. dem Eintritt ins Kurzzeitgymnasium ist eines der von Zürcher Gymnasien angebotenen Maturitätsprofile auszuwählen.

Das Maturitätsprofil ist nicht mit dem Schwerpunktfach, das mit dem Merkmal Schulart aktuell (SA, siehe Seite [13\)](#page-12-0) angegeben wird, zu verwechseln.

Das Maturitätsprofil (Profil) muss nur in Gymnasialen Mittelschulen im 1. Jahr des Kurzzeitgymnasium und im 3. Jahr des Langzeitgymnasium erfasst werden. Es wird somit **in folgenden Fällen nicht** erhoben:

- Untergymnasium
- Fachmaturitätsausbildung (FMA)
- Fachmittelschule (FMS)
- Handelsmittelschule (HMS)
- Informatikmittelschule (IMS)
- Passerelle
- Vorkurse für das Studium an einer Universität
- Internationale Schulen
- Bildungsgang IMS der Rudolf-Steiner Schulen

Das Merkmal muss in der Lernendendatei vorhanden sein, bleibt aber für oben genannte Fälle leer.

<span id="page-29-0"></span>*> Die Tabelle mit den Codes für die Lernendendatei finden Sie online auf der Erhebungsplattform im Menü <Hilfe>.*

## **28 Schulart-Typ (SATyp) B**

Mit diesem Merkmal wird festgehalten, ob die berufliche Grundbildung als reguläre berufliche Grundbildung anschliessend an die obligatorische Schulzeit durchlaufen wird oder nicht. Es werden vier Fälle unterschieden:

• **Zulassung zur Abschlussprüfung nach Art. 32 BBV** (Nachholbildung) Dies gilt für Erwachsene, die über eine generelle Berufserfahrung von mindestens fünf Jahren verfügen, und somit zu einem Qualifikationsverfahren mittels Abschlussprüfung zugelassen wurden, auch wenn sie ihre Berufskenntnisse auf eine andere Weise als in einer regulären beruflichen Grundbildung erworben haben.

#### • **Schulisch organisierte Grundbildung nach Art. 15 BBV**

Dies gilt für Lernende, welche eine schulisch organisierte Grundbildung nach Art. 15 BBV absolvieren.

Bitte beachten Sie, dass es sich in diesen Fällen i.d.R. um eine schulische Vollzeitausbildung (Siehe Merkmal Nr. 24 Ausbildungsform) handelt. Sind die Lernenden im Praktikum werden diese nur dann erfasst, wenn sie in der Schule eingeschrieben sind und das Praktikum in der schulischen Ausbildung integriert ist. Wenn sich das Praktikum über das ganze Schuljahr erstreckt und die Lernenden in dieser Zeit die Schule nicht besuchen, werden sie nicht erfasst.

#### • **Verkürzte Grundbildung**

Dies gilt für Lernende, die die Bewilligung für eine Lehrzeitverkürzung haben. Diese wird vom zuständigen Berufsinspektor im Berufsbildungsamt des Wohnkantons erteilt, z.B. in folgenden Fällen:

- Der/die Lernende hat schon einen EFZ Abschluss in einem anderen Beruf.
- Der/die Lernende hat schon einen EBA Abschluss.
- Der/die Lernende hat schon eine gymnasiale Matur.

Die ABU (allgemeinbildender Unterricht) Befreiung ist unabhängig von der Lehrzeitverkürzung. ABU Befreiung bedeutet nicht automatisch, dass eine Lehrzeitverkürzung besteht.

• In allen anderen Fällen im Schultyp B, inkl. BM2, wird «Übrige Ausbildungen» (Code 0) erfasst.

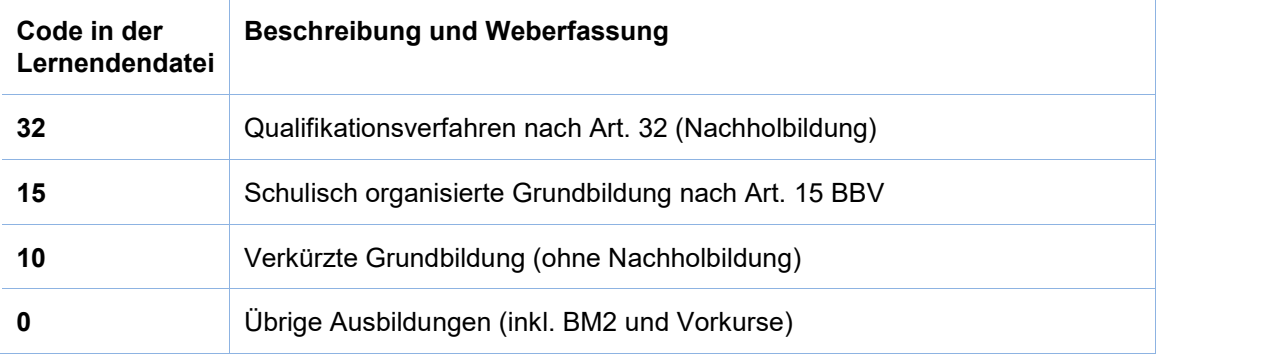

## <span id="page-31-0"></span>**Anhang 1 – Rechtsgrundlagen und Sicherheit**

#### • **Statistiken des Bundes**

Die wichtigste Grundlage für alle Erhebungen der Bildungsstatistik bilden das Bundesstatistikgesetz (BstatG, 431.01) und die Verordnung über die Durchführung von statistischen Erhebungen des Bundes (Statistikerhebungsverordnung, 431.012.1).

### • **Datenschutz**

Erhebung und Bearbeitung von Personendaten durch die Bildungsstatistik erfolgen gestützt auf die Bestimmungen des Bundesgesetzes über den Datenschutz (DSG, 235.1) und der entsprechenden Verordnung über die Information und den Datenschutz (IDV, 170.41), sowie weiterer kantonaler gesetzlicher Bestimmungen.

### • **AHV-Versichertennummer**

Individualdaten von Personen können schweizweit nur dann plausibilisiert werden, wenn eine eindeutige Identifikation möglich ist. In der Statistikerhebungsverordnung des Bundes wird daher die AHV-Versichertennummer explizit als zu erfassendes Identifikationsmerkmal gefordert. Sie stützt sich auf die gesetzliche Grundlage im Art. 50e des Bundesgesetzes über die Alters- und Hinterlassenenversicherung (AHVG, 831.10). Zur Produktion von Statistikdaten werden die Individualdaten anonymisiert.

### • **Teilnahmepflicht**

Für die vom Bund verordneten Erhebungen besteht für öffentliche wie auch für private Bildungsinstitutionen eine Teilnahmepflicht.

#### • **Sicherheit: Zertifikate**

Unsere EV-SSL-Server-Zertifikate garantieren, dass unsere Websites tatsächlich von uns aufgesetzt sind und auf unserem Webserver laufen. Sie erkennen diese Absicherung durch eine entsprechende Kennzeichnung in der Adresszeile des Browsers.

Falls Probleme mit den Zertifikaten auftauchen, so hängt dies meistens damit zusammen, dass die Zertifizierungsstelle als nicht vertrauenswürdig eingestuft wird. Abhilfe schaffen a) eine Aktualisierung Ihrer Browser-Software, oder b) eine Einstufung der Website als vertrauenswürdig (siehe Anleitung zum Browser). Im Zweifelsfall melden Sie uns das Problem, und wir versuchen Ihnen weiterzuhelfen.

## <span id="page-32-0"></span>**Anhang 2 – Infos zur AHVN13**

Das Bundesamt für Statistik (BFS) verlangt seit Januar 2011, dass bei Erhebungen im Bildungsbereich für alle Lernenden die neue AHV-Nummer (AHVN13) als Personenidentifikator mitgeliefert wird.

Die kantonale Bildungsstatistik (BISTA) verwendet persönliche Merkmale zusammen mit der AHVN13 nur für die jeweils aktuelle Erhebung und für die Plausibilisierung der Daten. Archiviert und zu Statistik-Zwecken aufbereitet werden nur anonymisierte Daten.

## <span id="page-32-1"></span>**Empfehlungen an die Datenlieferanten**

- Wir empfehlen allen Bildungsinstitutionen, bei denen Lernende sich anmelden, ab sofort die AHVN13 als zwingendes Merkmal auf den Anmeldeformularen aufzuführen.
- Jede Person mit einer neueren Krankenversicherungskarte findet ihre AHVN13 auf ihrer Versicherungskarte. Die AHVN13 ist auch auf dem neuen Versicherungsausweis (AHV-Ausweis) zu finden.
- Schulgemeinden haben die Möglichkeit, die AHVN13 über das Einwohnerregister der politischen Gemeinde zu beziehen.
- Es besteht für Bildungsinstitutionen die Möglichkeit, direkt mit der ZAS (Zentrale Ausgleichstelle) in Verbindung zu treten, um die AHVN13 von einzelnen Personen zu ermitteln. Um diesen Dienst nutzen zu können, ist eine Anmeldung bei der ZAS erforderlich (siehe "Links").
- Die letzte Ziffer der AHVN13 ist eine Prüfziffer. Jede Bildungsinstitution, die die AHVN13 als Merkmal erfasst und in den Datenbeständen führt, muss die Eingabe mittels einer Prüfzifferkontrolle plausibilisieren. Der Algorithmus dazu ist beschrieben (siehe "Links").

## <span id="page-32-2"></span>**Links**

Anmeldung für den Zugang zum UPIViewer des ZAS [https://www.zas.admin.ch/zas/de/home/partenaires-et-institutions-/unique-person-identification--upi-](https://www.zas.admin.ch/zas/de/home/partenaires-et-institutions-/unique-person-identification--upi-/upiviewer.html) [/upiviewer.html](https://www.zas.admin.ch/zas/de/home/partenaires-et-institutions-/unique-person-identification--upi-/upiviewer.html)

Direkter Zugang zum UPI-Viewer <https://www.upiviewer.zas.admin.ch/UPIViewer/login.do>

## <span id="page-33-0"></span>**Anhang 3 – Datenformat für den Erhebungsmodus Import**

Der Import verläuft über zwei Dateien, die **Klassendatei** und die **Lernendendatei**. Die beiden Dateien sind über die Schulnummer und die Klassenbezeichnung miteinander verknüpft. Die Klassenbezeichnung muss innerhalb einer Schule (d.h. pro Schulnummer) eindeutig sein. Somit kann jede/r Lernende eindeutig einer Klasse zugeordnet werden.

## <span id="page-33-1"></span>**Import Datei**

Format der Datei: Windows (ANSI), Felder mit Semikolon (;) getrennt (csv) (siehe auch **Anhang 4 – Erste Hilfe CSV-Datei-Format**)

Beim Import spielt die Reihenfolge der Spalten bzw. Merkmale in der Importdatei keine Rolle. Wichtig ist, dass alle Spalten, die für den betreffenden Schultyp/Kanton verlangt werden, vorhanden sind, auch wenn leer, und die Bezeichnungen der Spalten (Header) **genau** den Vorgaben entsprechen.

Die Namen der beiden Importdateien sind frei wählbar.

## <span id="page-33-2"></span>**Schultypen und Kantone**

In der Tabelle hier unten wird aufgeführt für welchen Schultyp und welchen Kanton<sup>[2](#page-33-4)</sup> das Merkmal geliefert werden muss.

Es sind nur die Merkmale anzugeben, die im Kanton und Schultyp benötigt werden. Wird ein Merkmal für einen Schultyp oder Kanton nicht benötigt, so kann die Spalte (Header) leer oder weggelassen werden.

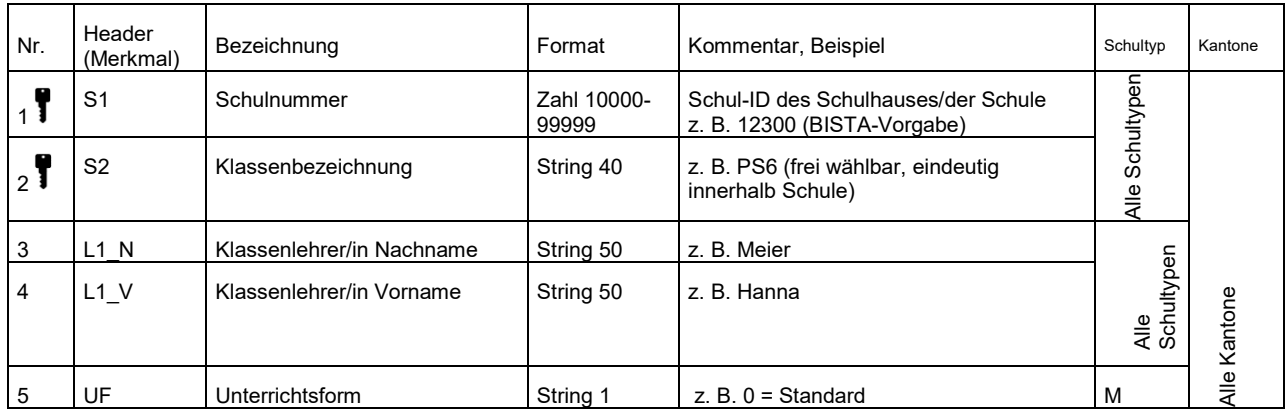

#### <span id="page-33-3"></span>**Klassendatei**

-

<span id="page-33-4"></span><sup>2</sup> Die Bildungsstatistik des Kantons Zürich führt die SdL-Erhebung nicht nur für sich selbst sondern auch für die Kantone Thurgau, Graubünden und Glarus durch. Darum sind diese Kantone in der Tabelle aufgeführt.

## <span id="page-34-0"></span>**Lernendendatei**

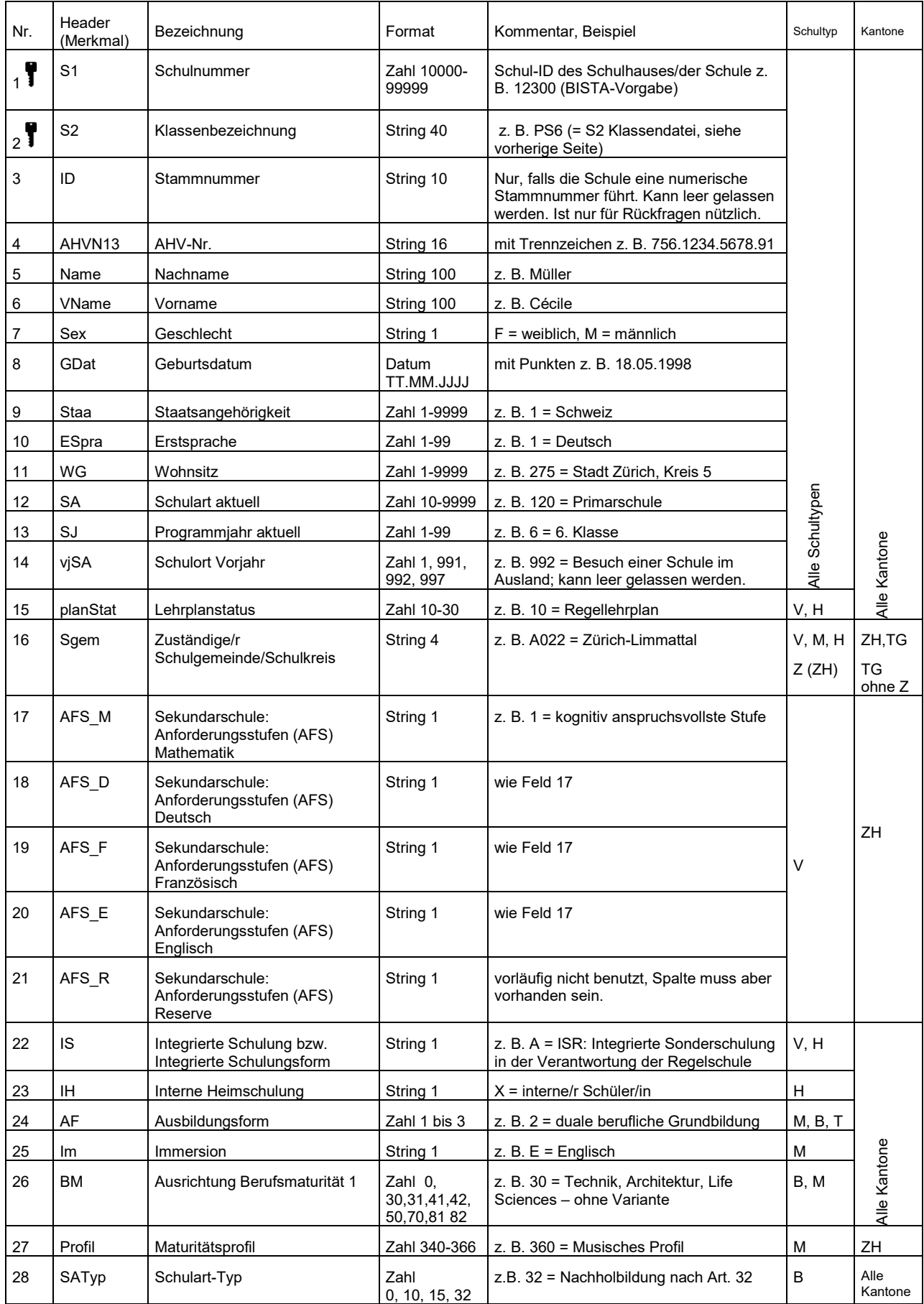

## <span id="page-35-0"></span>**Anhang 4 – Erste Hilfe CSV-Datei-Format**

## <span id="page-35-1"></span>**Dateien ab Schulverwaltungssoftware**

Sollte von allein gut kommen. Wenn nicht, wenden Sie sich bitte an die Software-Firma.

## <span id="page-35-2"></span>**Dateien ab Excel (Windows Computer)**

Benutzer von Windows Computer müssen beim Speichern den Dateityp "CSV (Trennzeichen-getrennt) (\*.csv)" wählen. Als Trennzeichen sind sowohl Komma (,) als auch Strichpunkte (;) erlaubt. Excel für Windows speichert automatisch mit Strichpunkten.

Die Dateitypen "CSV (Macintosh) (\*.csv)" und "CSV (MS-DOS) (\*.csv)" sind nicht korrekt!!

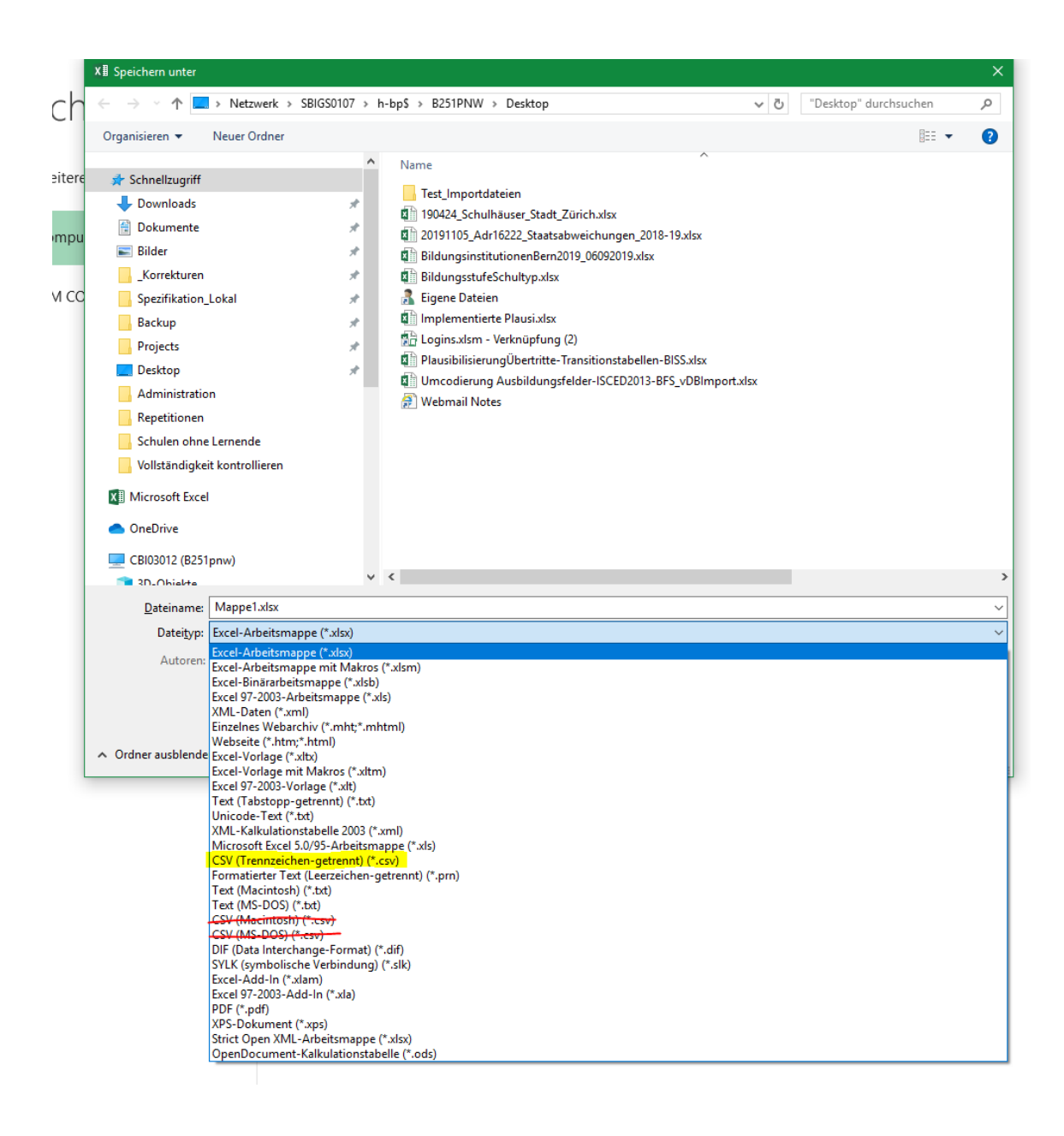

## <span id="page-36-0"></span>**Datei ab Excel (Macintosh Computer)**

Benutzer von Macintosh Computer müssen beim Speichern den Dateityp/Dateiformat "Windowskommagetrennt (.csv)" wählen. Als Trennzeichen sind sowohl Komma (,) als auch Strichpunkte (;) erlaubt. Excel für Macintosh speichert automatisch mit Strichpunkten.

Die Dateitypen "Kommagetrennte Werte (.csv)" und "MS-DOS-kommagetrennt (.csv)" sind nicht korrekt!!

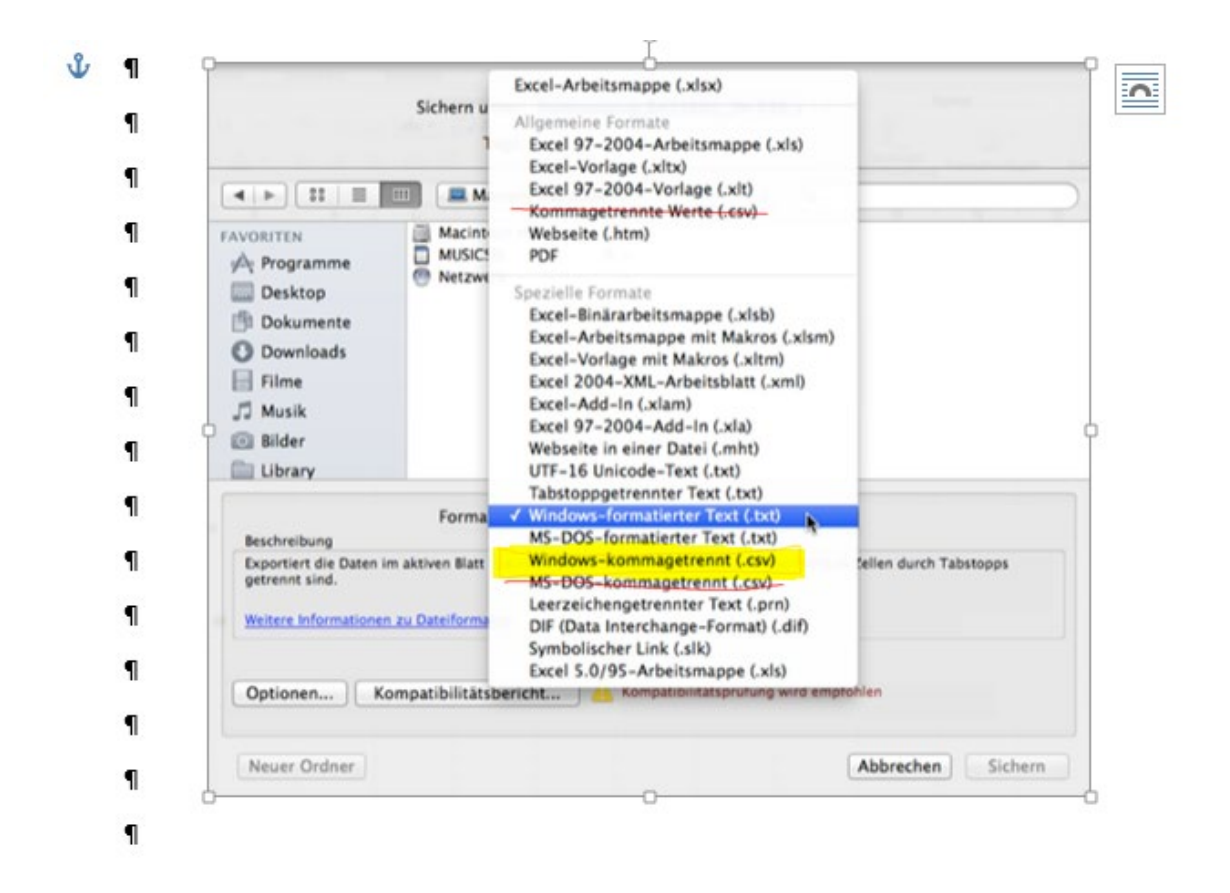

## <span id="page-36-1"></span>**Dateien aus anderen Systemen/Programmen**

Als Trennzeichen für die Daten sind sowohl Komma (,) als auch Strichpunkte (;) erlaubt.

Die Zeichenkodierung muss Windows-1252 sein. Windows-1252 Westeuropäisch (Western European) ist eine 8-Bit-Zeichenkodierung des Betriebssystems Microsoft Windows. Für diejenige, die mehr wissen wollen:<https://en.wikipedia.org/wiki/Windows-1252>